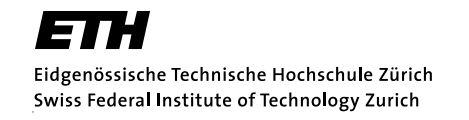

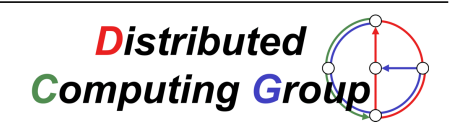

# Spamato Statistics

A Statistical Approach towards Spam Filtering

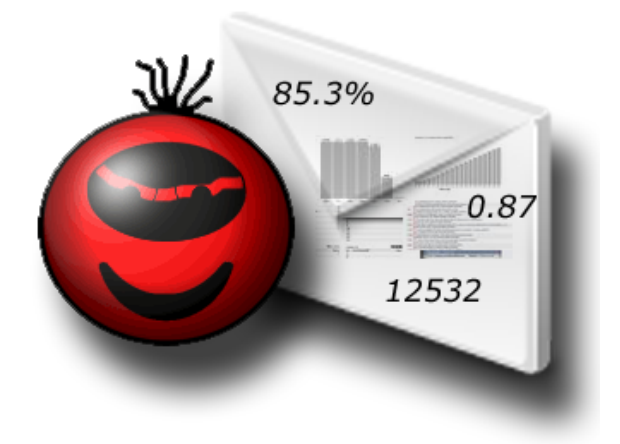

Christian Wassmer Diplomarbeit 12. Oktober 2004 – 11. Februar 2005

Betreuender Professor: Prof. Dr. Roger Wattenhofer Betreuender Assistent: Keno Albrecht

## Vorwort

## Zusammenfassung

SPAMATO ist ein erweiterbares, kollaboratives Spam-Filter-System der Distributed Computing Group der ETH Zürich.

Die vorliegende Diplomarbeit behandelt sowohl die Integration von Erhebungsmechanismen statistischer Daten in das Spamato-System als auch deren Auswertung auf einem zentralen Statistik-Server. Statistiken uber das Verhal- ¨ ten der SPAMATO-Benutzer oder über die Qualität der SPAMATO-Filter werden dadurch möglich.

Danach wird ein neuartiges Verfahren zur Identifizierung von Spam-Mails vorgestellt und dessen Qualität analysiert. Dieses Verfahren beinhaltet eine statistische Analyse von in Spam-Mails vorkommenden Domains hinsichtlich ihrer Verbreitung im World Wide Web. Die Verbreitung wird mittels Suchabfragen, die diese Domain beinhalten, bei der Suchmaschine Google ermittelt. Das Ergebnis der Analyse ist der DOMAINATOR, ein neuer Filter für SPAMATO.

## Danksagung

Ich möchte mich bei allen bedanken, die mich während meines Studiums immer unterstützt haben.

Allen voran bei meinen Eltern, die mich immer vorbildlich unterstützt und mir das Studium ermöglicht haben.

Bei Simon Schlachter, der mehr war als nur ein Studienkollege. In all den Semestern konnten wir uns hervorrangend ergänzen, profitierten in idealer Weise voneinander und hatten eine tolle Zeit zusammen an der ETH.

Dank gebührt auch meinem Betreuer Keno Albrecht, der mir in den vier Monaten der Arbeit immer mit Rat und Tat zur Seite stand, und Prof. Roger Wattenhofer, der mir es ermöglicht hat, meine Abschlussarbeit bei seiner Gruppe zu schreiben.

Zu guter Letzt möchte ich mich auch herzlich bei Urs Berger für das Korrekturlesen bedanken.

## Inhaltsverzeichnis

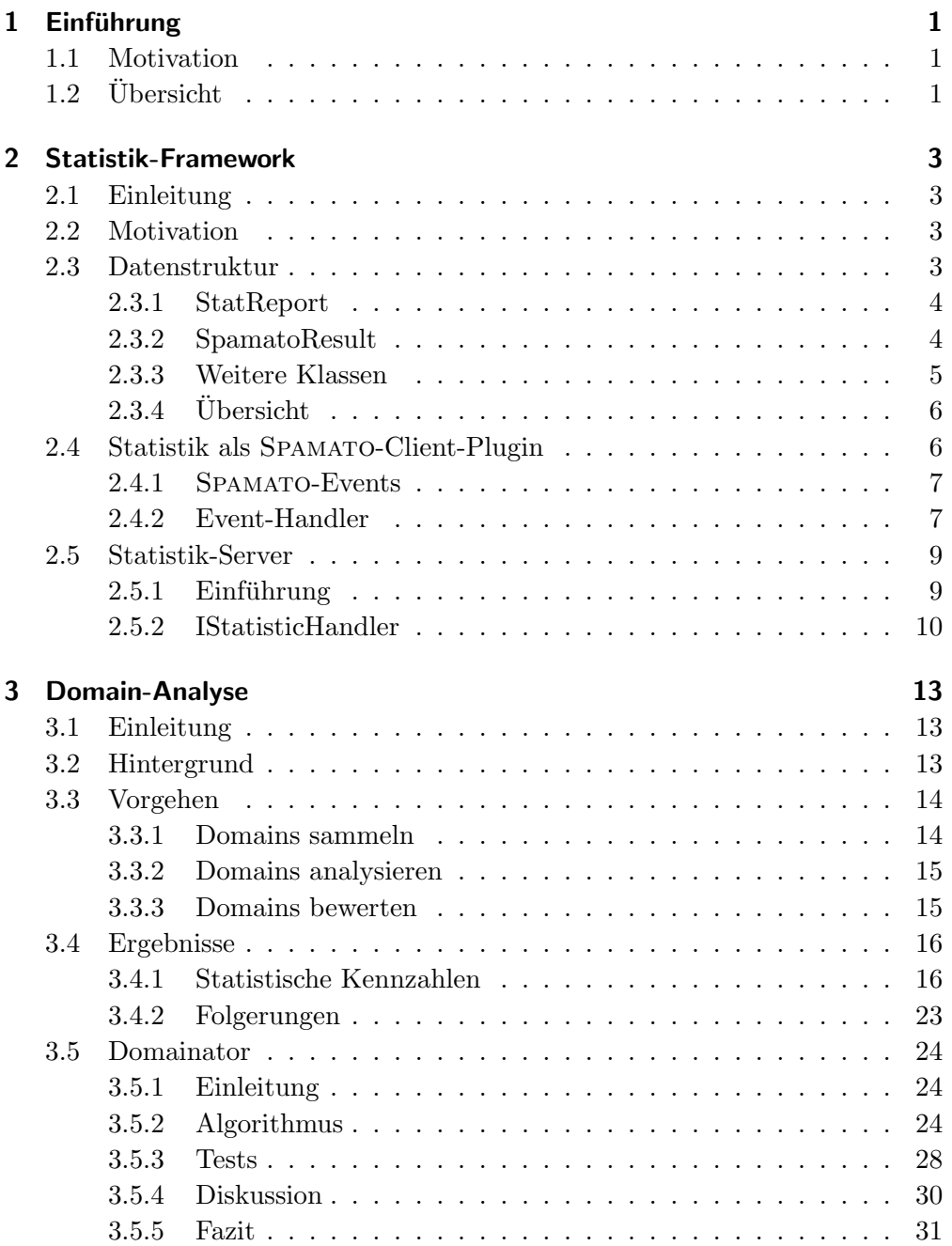

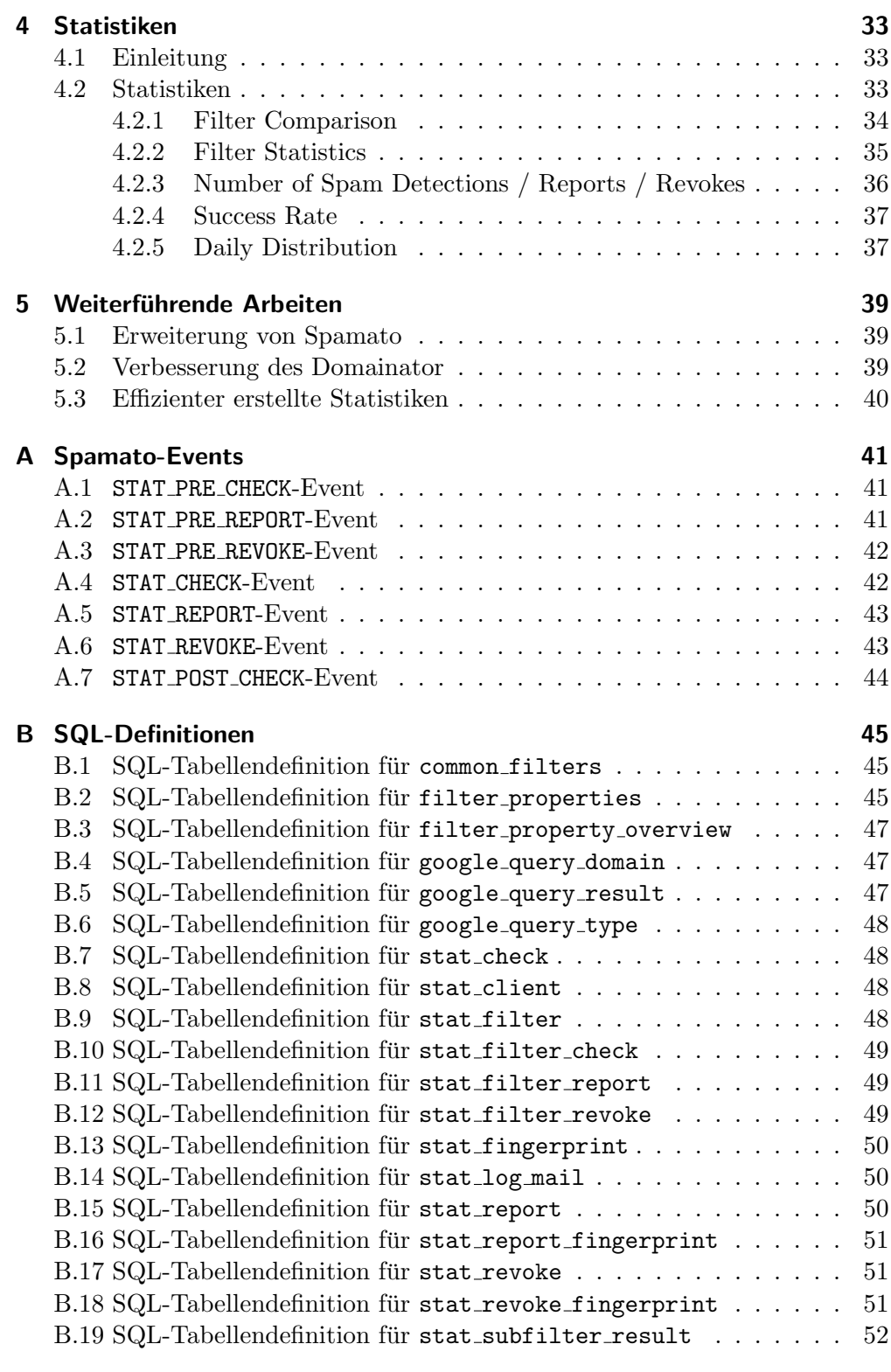

## [Literaturverzeichnis](#page-60-0) 53

Die Zahl ist das Wesen aller Dinge.

Pythagoras (576-496), griech. Philosoph u. Mathematiker)

## <span id="page-8-0"></span>1 Einführung

## <span id="page-8-1"></span>1.1 Motivation

Beinahe täglich werden wir mit Statistiken über Wichtiges und weniger Wichtiges konfrontiert. Ein Schweizer verzerrt pro Jahr 11 kg Schokolade, die Krebsgefahr und das Ozonloch nehmen zu, Informatiker leben länger als andere, Landluft ist gesund, Landluft ist ungesund, Eishockeyspieler B schiesst am liebsten Tore gegen rechts fangende Torhüter im ersten Drittel et cetera ...

Nun verfügt die Menschheit, genauer gesagt die Benutzer von SPAMATO, über eine Statistik-Quelle mehr. Nach Abschluss dieser Arbeit existieren auch Statistiken über SPAMATO. Über das Spam-Filter-System der Distributed Computing Group der ETH Zürich existierten bis vor Beginn dieser Diplomarbeit keine Statistiken. Dies änderte sich jedoch im Wintersemester 2004/05 als ich mich entschloss, die Abschlussarbeit meines Informatikstudiums auf diesem Gebiet zu schreiben.

Meine persönliche Motivation im Schreiben dieser Arbeit lag darin, dass mich Zahlen schon seit meiner Kindheit interessieren und faszinieren. Seit nun bald zehn Jahren führe ich diverse Statistiken über das Geschehen im Schweizer Eishockey. Es lag nahe, dass ich meine Erfahrungen, die ich in diesem Bereich im Laufe der Zeit gewonnen habe, in meiner Diplomarbeit einsetzen würde.

## <span id="page-8-2"></span>1.2 Übersicht

Nach dieser Einführung wird in Kapitel [2](#page-10-0) ein Statistik-Framework für SPAMAto eingeführt. Es erläutert, welche Datenstrukturen benötigt werden, damit statistische Daten von Spamato an einen zentralen Statistik-Server geschickt werden können.

Kapitel [3](#page-20-0) behandelt ein neuartiges Verfahren, um Spam-Mails zu identifizieren. Das Resultat einer Analyse von in Spam-Mails vorkommenden Domains war der DOMAINATOR, ein neuer Filter für SPAMATO.

In Kapitel [4](#page-40-0) werden verschiedene Statistiken, wie zum Beispiel uber das Ver- ¨ halten der SPAMATO-Benutzer oder über die Qualität der SPAMATO-Filter, vorgestellt.

Schliesslich behandelt Kapitel [5](#page-46-0) weiterführende Arbeiten.

In [A](#page-48-0)nhang A befindet sich eine Aufzählung aller in Kapitel [2](#page-10-0) definierten Events und in Anhang [B](#page-52-0) die SQL-Tabellendefinitionen der Datenbank des Statistik-Servers.

## <span id="page-10-0"></span>2 Statistik-Framework

## <span id="page-10-1"></span>2.1 Einleitung

In diesem Kapitel wird die Problematik dargestellt, mit dem bestehenden Spamato-System globale Statistiken uber selbiges zu erstellen. Bevor das Statistik- ¨ Plugin von Spamato vorgestellt wird, wird die dazu notwendige Datenstruktur eingefuhrt. Das Statistik-Plugin sendet die gesammelten Daten an den Statistik- ¨ Server. Dieser wird im darauf folgenden Abschnitt beschrieben.

## <span id="page-10-2"></span>2.2 Motivation

Uber Spamato, wie es sich vor Beginn dieser Arbeit präsentierte, konnten nur bedingt Statistiken wie das Benutzerverhalten oder die Filtereffektivität erstellt werden. Einige statistische Erhebungsmechanismen wurden zwar im URL-Filter eingebaut, dessen Daten vom URL-Servers verarbeitet werden. Jedoch konnten so nur Aussagen über den *URL*-Filter selber gemacht werden, nicht aber über das SPAMATO-System und alle darin enthaltenen Filter. Zudem wurde beim Entwickeln des URL-Filters das Augenmerk naturgemäss nicht auf das Sammeln von statistischen Daten gelegt, sondern auf das effiziente und sichere Erkennen von Spam-Mails. Vom anderen Filter - dem Razor -Filter - konnten uberhaupt keine statistischen Daten erhoben werden. Dieser Filter ist ein kol- ¨ laboratives Client-Server-System, auf dessen Server die Spamato-Entwickler keinen Zugriff haben.

Das Statistik-Framework behebt diese Hindernisse, indem es direkt im Spamato-Kern eingreift. Statistische Daten können nun sowohl von allen Filtern als auch vom Spamato-System erhoben werden und an einen zentralen Statistik-Server geschickt werden.

## <span id="page-10-3"></span>2.3 Datenstruktur

Dieser Abschnitt beschreibt die Datenstruktur, die eingefuhrt wurde, um Sta- ¨ tistiken über SPAMATO erheben zu können. Neben der Klasse StatReport, die dazu dient, eine komplette Spamato-Operation [\[Bur04\]](#page-60-1) - wie Check, Report oder Revoke - statistisch zu erfassen, dienen die Subklassen von SpamatoResult der Speicherung der Ergebnisse der einzelnen Filter. Die Filter dürfen jedoch nicht direkt auf dieser Datenstruktur operieren. Dazu wurde ein Event basiertes System implementiert, das in Abschnitt [2.4.1](#page-14-0) beschrieben wird.

#### <span id="page-11-0"></span>2.3.1 StatReport

Diese Klasse repräsentiert sämtliche zu einer SPAMATO-Operation gehörenden Eigenschaften und Ergebnisse.

- userName Die vom Spamato-Benutzer verwendete Email-Adresse.
- results Die Menge der SpamatoResult-Objekte. Siehe Abschnitt [2.3.2.](#page-11-1)
- clientId Identifiziert das Spamato-Plugin, das vom Spamato-Benutzer gebraucht wird. Mögliche Werte sind unter anderem mozilla, outlook und proxy.
- mailld Eine Identifzierung für die E-Mail. Aus den Bestandteilen body, subject, sentOn der E-Mail und userName berechnet.
- firstCheck Falls es sich um einen Check handelt, gibt diese Boolsche Variable an, ob es sich um einen ersten Check (true) oder um einen Re-Check (false) handelt. Ansonsten besitzt sie den Wert false.
- minSpamAnswerAvg Bestimmt den minimalen Anteil von Filtern, die eine E-Mail als Spam identifizieren müssen, damit sie von SPAMATO als Spam identifiziert wird.
- spam Die Entscheidung, ob die E-Mail Spam ist oder nicht.
- **mail** Die E-Mail, die als Spam gemeldet wurde.<sup>[1](#page-11-2)</sup>
- autoReport Bei einem Report gibt diese Boolsche Variable an, ob dieser automatisch (true) oder vom Benutzer selbst (false) erzeugt wurde. Ansonsten besitzt sie den Wert false.
- notOnSpamCam Falls es sich um einen Report handelt, gibt diese Boolsche Variable an, ob die gemeldete E-Mail in der Spam Cam [\[Sch04\]](#page-60-2) erscheinen darf (true) oder nicht (false). Ansonsten besitzt sie den Wert false.

#### <span id="page-11-1"></span>2.3.2 SpamatoResult

Diese Klasse bildet die gemeinsame Superklasse fur die Klassen der Ergebnisse ¨ der einzelnen Spamato-Operationen. Sie beinhaltet allen Subklassen gemeinsame Werte, wie:

- success Gibt an, ob der Filter erfolgreich gewesen ist (SUCCESS). Falls nicht, wird einer der beiden folgenden Werte angenommen: FILTER IS DISABLED, falls er deaktiviert ist, oder ERROR, falls ein Fehler aufgetreten ist.
- errorString Hier kann im Fehlerfall eine Beschreibung des Fehlers angegeben werden.
- filterType Die Bezeichnung des Filters, zu dem die SpamatoResult-Instanz gehört.

<span id="page-11-2"></span><sup>&</sup>lt;sup>1</sup>Wird nur bei Reports gesetzt

#### **CheckResult**

Ein CheckResult repräsentiert das Ergebnis einer Check-Operation. Neben dem eigentlichen Resultat der Operation (result) beinhaltet dieses Objekt eine Menge von Filtereigenschaften sowie die berechneten *Fingerprints*<sup>[2](#page-12-1)</sup> (siehe FilterProperty bzw. SubFilterResult, Abschnitt [2.3.3\)](#page-12-0).

#### **ActiveResult**

Diese Superklasse beinhaltet lediglich die von einem Filter berechneten Fingerprints. Die aus einer Check-Operation berechneten Fingerprints müssen nicht zwingenderweise mit denen einer Report- oder Revoke-Operation übereinstimmen. Bei einem kollaborativen Filter wie dem URL-Filter kann es vorkommen, dass sie dem Server noch nicht als Identifikatoren einer Spam-Mail gemeldet wurden und deshalb dem Client bei einer Check-Operation noch keine Identifikatoren mitgeteilt werden können. Die beiden Subklassen ReportResult und RevokeResult besitzen keine zusätzlichen Felder.

#### <span id="page-12-0"></span>2.3.3 Weitere Klassen

Des Weiteren existieren zwei Klassen für Instanzen von CheckResult, sowie eine Klasse für ActiveResult, deren Verwendungen nachfolgend erläutert werden.

#### **FilterProperty**

Diese Klasse dient der Speicherung von Filtereigenschaften. Die Eigenschaft wird als Werte-Schlüssel-Paar einem CheckResult hinzugefügt. Beispiele von Filtereigenschaften beinhalten Spam Confidence Value des Razor -Filters sowie die Aggressivness-Einstellung (siehe Abschnitt [3.5.2\)](#page-34-0) des Domainator.

#### **SubFilterResult**

Erzeugen Spamato-Filter eindeutige Identifikatoren (Fingerprints) fur E-Mails, ¨ werden diese als Werte-Schlüssel-Paar in Form eines SubFilterResult-Objekts abgespeichert. Ein Filter kann mehrere Fingerprints fur ein und dieselbe E-Mail ¨ bestimmen. Diese Klasse ist für Instanzen von CheckResult und beinhaltet ein Feld zur Speicherung der Angabe, ob der Fingerprint ein Spam-Mail identifiziert.

#### Fingerprint

Diese Klasse wird von der Klasse ActiveResult zur Speicherung von Fingerprints verwendet. Sie beinhaltet lediglich zwei Felder für das Werte-Schlüssel-Paar eines Fingerprints.

<span id="page-12-1"></span> $^2$ Fingerprints werden in kollaborativen Filtern verwendet um E-Mails zu identifizieren.

#### <span id="page-13-0"></span> $2.3.4$  Übersicht

Abbildung [2.1](#page-13-2) zeigt das UML-Diagramm der voran beschriebenen Datenstruktur.

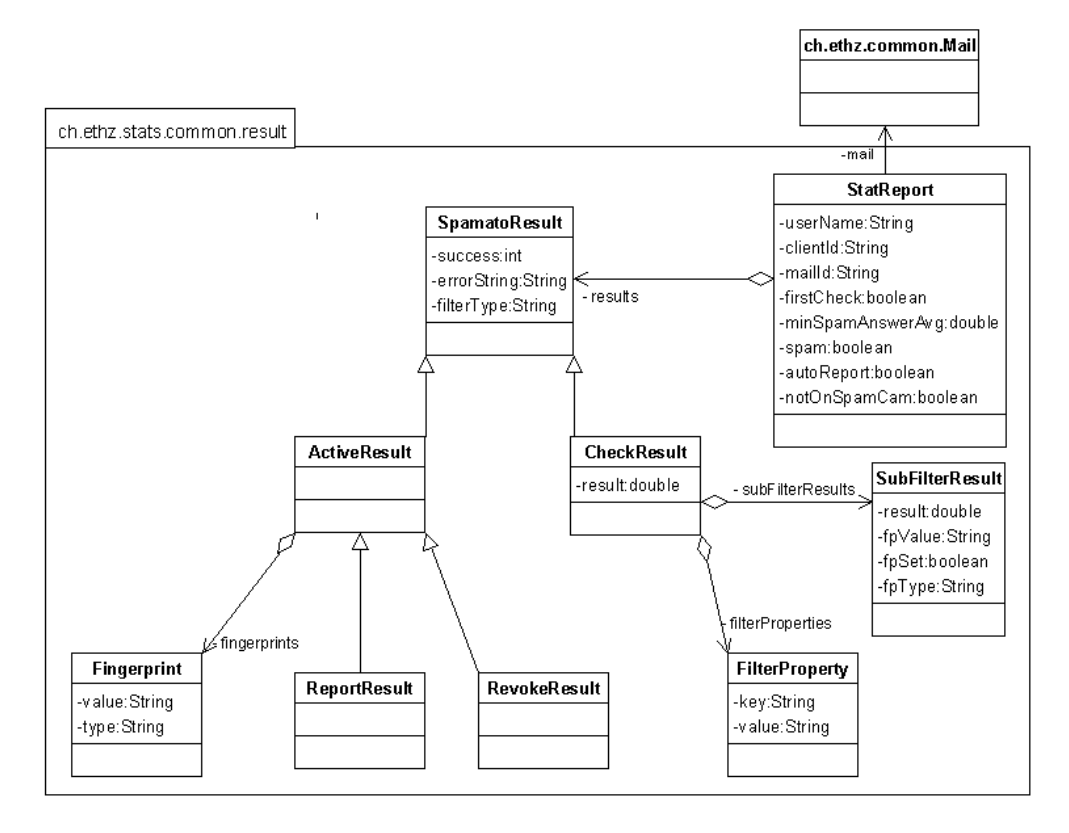

<span id="page-13-2"></span>Abbildung 2.1: Datenstruktur zur Erfassung von statistischen Daten über SPAMATO. Die Methoden wurden aus Gründen der Übersichtlichkeit weggelassen.

## <span id="page-13-1"></span>2.4 Statistik als Spamato-Client-Plugin

Dank Remo Meier [\[Mei05\]](#page-60-3) ist es möglich, SPAMATO durch zusätzliche Komponenten, wie neue Filter oder eine Komponente zur Erhebung von Statistiken, auf eine einfache Art und Weise zu erweitern. Die Komponenten werden Plugins genannt. Das Statistik-Plugin erhält vom SPAMATO-Kern die statistischen Informationen via Events, die in Abschnitt [2.4.1](#page-14-0) beschrieben werden. Abschnitt [2.4.2](#page-14-1) behandelt ihre Verarbeitung im Event-Handler.

Neben der Einstellung der Server-Adresse und des Server-Ports kann der Benutzer angeben, ob er Statistiken über seine SPAMATO-Installation erheben lassen will und, falls ja, ob seine als Spam gemeldeten E-Mails nach einer gewissen Verzögerung in der  $Spam$  Cam [\[Sch04\]](#page-60-2) erscheinen dürfen.

Eine spezielle Registrierung beim Statistik-Server ist nicht nötig. Der Benutzer wird über seine Email-Adresse identifziert. Es besteht keine Authentifizierung, wie dies zum Beispiel beim URL-Filter der Fall ist.

#### <span id="page-14-0"></span>2.4.1 Spamato-Events

Im folgenden werden die verschiedenen Event-Typen und ihre Verwendung vorgestellt. Eine detaillierte Beschreibung mit sämtlichen Argumenten befindet sich in Anhang [A.](#page-48-0)

- STAT PRE CHECK Wird von Spamato vor einer Check-Operation erzeugt. Enthält Informationen über den SPAMATO-Benutzer sowie das SPAMATO-Plugin.
- STAT PRE REPORT Wird von Spamato vor einer Report-Operation erzeugt. Enthält die gleichen Informationen wie das STAT\_PRE\_CHECK-Event, sowie ob es sich um einen Auto-Report handelt.
- STAT PRE REVOKE Wird von Spamato vor einer Revoke-Operation erzeugt. Enthält die gleichen Informationen wie das STAT\_PRE\_CHECK-Event.
- STAT CHECK Wird von jedem Filter nach Bestimmung des Ergebnisses einer Check-Operation erzeugt. Daneben enthält es Informationen der berechneten Fingerprints sowie der Filtereigenschaften im Falle eines positiven Checks.
- STAT REPORT Wird von jedem Filter nach Bestimmung des Ergebnisses einer Report-Operation erzeugt.
- STAT REVOKE Wird von jedem Filter nach Bestimmung des Ergebnisses einer Revoke-Operation erzeugt.
- STAT POST CHECK Wird von Spamato nach der Bestimmung des globalen Resultats - ob Spam oder nicht - erzeugt.

#### <span id="page-14-1"></span>2.4.2 Event-Handler

Beim Aufstarten von Spamato wird das Statistik-Plugin als Event-Handler der im Abschnitt zuvor erwähnten Events registriert. Der Handler erstellt aus den Events den in Abschnitt [2.3.1](#page-11-0) beschriebenen StatReport.

Da bei einer Check-Operation auf die Resultate aller Filter gewartet werden muss, bis eine Entscheidung von Spamato getroffen werden kann, kann erst nach dem Erhalt eines STAT POST CHECK-Events dem Statisitik-Server der StatReport geschickt werden. Per Definition muss dabei mindestens ein Filter ein positives Ergebnis<sup>[3](#page-14-2)</sup> geliefert haben, falls es sich um einen ersten Check handelt, oder die E-Mail muss als Spam identifiziert worden sein, falls es sich um einen Re-Check handelt. Abbildung [2.2](#page-15-0) zeigt den Ablauf einer Check-Operation und welche Events wann erzeugt werden.

Eine Report- bzw. Revoke-Operation läuft im Wesentlichen gleich wie eine Check-Operation ab. Anstelle des STAT PRE CHECK-Events wird zu Beginn ein STAT PRE REPORT- bzw. ein STAT PRE REVOKE-Event erzeugt und die Filter feuern anstelle des STAT CHECK-Events je ein STAT REPORT- bzw. ein STAT REVOKE-Event. Da eine Report- bzw. Revoke-Operation asynchron ablaufen kann, entfällt

<span id="page-14-2"></span><sup>3</sup> im Sinne von: "E-Mail ist Spam".

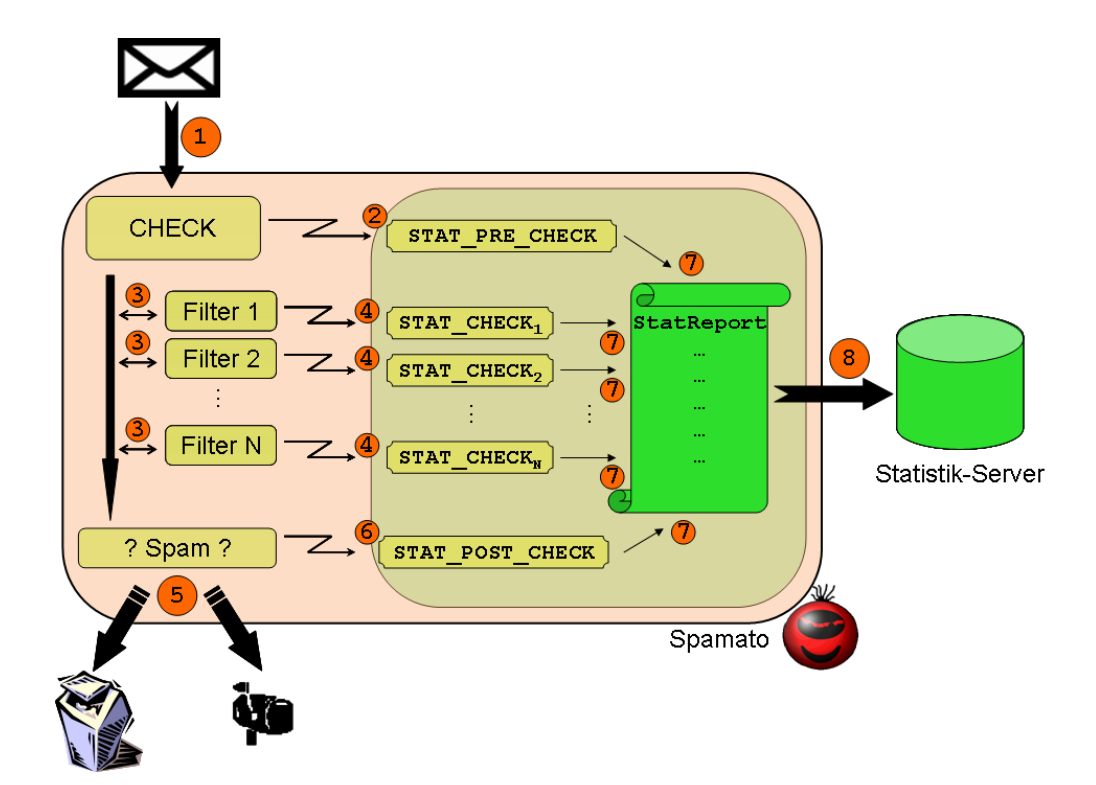

<span id="page-15-0"></span>Abbildung 2.2: Ablauf einer Check-Operation. Die zu prüfende E-Mail wird von Spamato empfangen (1), worauf das STAT PRE CHECK-Event erzeugt wird (2). Jeder SPAMATO-Filter führt nun seine  $Check-Operation$  durch  $(3)$  und löst dabei je ein STAT\_CHECK-Event aus (4). Wenn alle Filter ihre Operation beendet haben und Spamato die Entscheidung, ob Spam oder nicht, getroffen hat (5), wird das STAT POST CHECK-Event erzeugt (6). Danach kann das StatReport-Objekt aus den Daten der Events gebildet werden (7) und an den Statistik-Server übermittelt werden (8).

das Event am Ende der Operation. Der Event-Handler muss warten, bis alle entsprechenden Events von allen beteiligten Filtern erzeugt worden sind, bevor der StatReport verschickt werden kann. Ungeachtet der Vollständigkeit wird er eine bestimmte Zeit nach dem Eintreffen des ersten Events verschickt. Die E-Mail wird nur bei einer Report-Operation dem StatReport angehängt.

## <span id="page-16-0"></span>2.5 Statistik-Server

#### <span id="page-16-1"></span>2.5.1 Einführung

Der Statistik-Server empfängt die StatReport-Objekte und bearbeitet sie in zwei Schritten.

In einem ersten Schritt wird anhand der mailID überprüft, ob in den letzten 60 Sekunden nicht die gleiche Spamato-Operation mit derselben E-Mail durchgeführt wurde. Ist dies der Fall, so werden aus dem StatReport die allgemeinen Informationen für die entsprechende SPAMATO-Operation gelesen und in eine Datenbank geschrieben. Dabei wird der Benutzername - eine Email-Adresse - mittels des MD5-Hashverfahrens anonymisiert. Falls die gleiche Spamato-Operation mit derselben E-Mail durchgeführt wurde, wird der StatReport nicht weiter verarbeitet. Dies um zu verhindern, dass versehentlich vom Spamato-Benutzer doppelt ausgeführte Operationen nicht mehrfach gespeichert werden und die Statistik verfälschen.

Tabelle [2.1](#page-16-2) beschreibt, welche Informationen eines StatReport für welche Spamato-Operation relevant sind. Die Tabellendefinitionen fur die Operatio- ¨ nen befinden sich in den Anhängen [B.7,](#page-55-1) [B.15](#page-57-2) und [B.17.](#page-58-1)

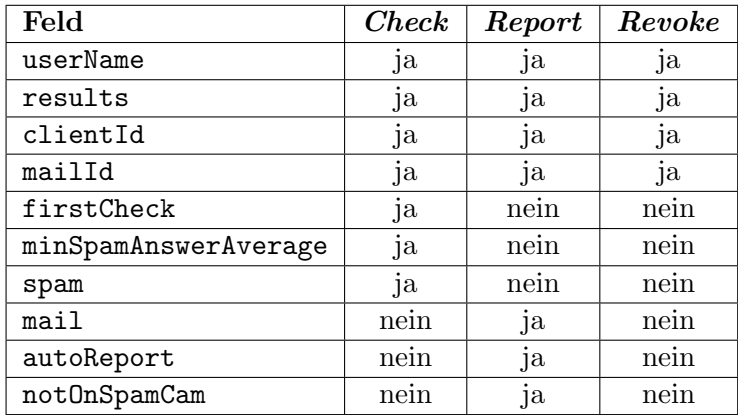

<span id="page-16-2"></span>Tabelle 2.1: Inhalt eines StatReport-Objekts und welche Felder für welche SPAMATO-Operation relevant ist.

Im zweiten Schritt werden die StatReport-Objekte Implementierungen des Interfaces IStatisticHandler übergeben.

#### <span id="page-17-0"></span>2.5.2 IStatisticHandler

Zur Compile-Time können dem Statistik-Server IStatisticHandler-Objekte hinzugefugt werden. Diese Handler verrichten die Hauptarbeit im Server. Sie ¨ verarbeiten einen eingehenden StatReport auf jeweils ihre eigene Weise, indem sie zum Beispiel die in einer E-Mail enthaltenen Domains analysieren oder die E-Mail als solche abspeichern. Die Handler werden sequentiell abgearbeitet. In Anhang [B](#page-52-0) befinden sich die SQL-Definitionen aller Tabellen des Statistik-Servers.

Der aktuelle Server (Stand: Januar 2005) wurde mit den folgenden vier Handlern kompiliert.

#### FingerprintLogger

Der FingerprintLogger speichert alle Fingerprints jedes Filters in die Datenbank. Dazu existieren zwei Tabellen pro SPAMATO-Operation. Für eine Check-Operation sind dies stat filter check (siehe Anhang [B.10\)](#page-56-0) und stat subfilter result [\(B.19\)](#page-59-0). In der ersteren ist das Ergebnis des Filters gespeichert, während in der letzteren jeder einzelne Fingerprint-Wert mit einer eventuell dazugehörenden Spam-Entscheidung<sup>[4](#page-17-1)</sup> gespeichert wird.

Sowohl die Filter- als auch die Fingerprint-Typen werden aus Platzgründen durch Integerwerte repräsentiert, die in zwei weiteren Tabellen definiert sind. Erkennt der FingerprintLogger einen für ihn neuen und deshalb unbekannten Fingerprint-Typen, wird automatisch ein neuer Eintrag für den neuen Typ in der dafür vorgesehenen Tabelle  $\text{stat\_fingerprint}$  [\(B.13\)](#page-57-0) erzeugt. Analog wird für jeden neuen, unbekannten SPAMATO-Filter ein Eintrag in der Tabelle stat filter [\(B.9\)](#page-55-3) angelegt.

#### MailLogger

Dieser IStatisticHandler speichert die von den Spamato-Benutzern gemeldeten E-Mails in der Tabelle stat log mail [\(B.14\)](#page-57-1) ab. Aufgrund der mailID wird bei einer Revoke-Operation die E-Mail wieder gelöscht. Bei einer Check-Operation geschieht nichts.

#### FilterPropertiesLogger

Damit werden die einem CheckResult angehängten Filtereigenschaften in der Tabelle filter properties [\(B.2\)](#page-52-2) gespeichert. Es werden nicht alle Werte, sondern nur diejenigen, die sich gegenüber dem letzten Eintrag des Benutzers verändert haben, gesichert. Die Bestimmung der Filtereigenschaften jeder einzelnen Spam-Erkennung (*positiver Check*) ist somit mit einem geringeren Platzbedarf möglich.

<span id="page-17-1"></span><sup>4</sup>Bei einer Check-Operation ist dies der Fall.

#### GoogleDomainLogger

<span id="page-18-0"></span>Der GoogleDomainLogger ist für zwei Sachen verantwortlich: Zum einen werden die Domains aus dem Body gemeldeter Spam-Mails extrahiert und gesichert. Zum anderen werden die gesammelten Domains daraufhin untersucht, wie häufig sie in den von Google indizierten Seiten vorkommen. Sprich, es werden verschiedene Suchabfragen mit der Domain im Suchbegriff durchgeführt. Dieser Suche und den daraus gewonnen Erkenntnissen ist Kapitel [3](#page-20-0) gewidmet.

## <span id="page-20-0"></span>3 Domain-Analyse

## <span id="page-20-1"></span>3.1 Einleitung

In diesem Kapitel geht es um die Analyse von in Spam-Mails vorhandenen Domains. Aus den Erkenntnissen entsteht ein neuartiger Spam-Filter. Dabei werden die Domains nicht wie in anderen Verfahren dazu verwendet, eine Identifizierung (Fingerprint) der E-Mail zu erhalten. Sondern es wird versucht, anhand von Eigenschaften einer Domain, wie ihrer Verbreitung im World Wide Web, eine Entscheidung zu treffen, ob die E-Mail, in welcher die Domain enthalten war, Spam ist.

## <span id="page-20-2"></span>3.2 Hintergrund

Die Domain-Analyse konzentrierte sich darauf herauszufinden, wie sich Spam-Domains von regulären Domains unterscheiden. Eine Spam-Domain ist eine sich in einer Spam-Mail befindenden Domain. Diese Domain stammt meistens von einem Link, der zum vom Spammer beworbenen Produkt führt. Als ein Unterscheidungsmerkmal bot sich die Verbreitung im World Wide Web an. Die Verbreitung wurde mittels der Anzahl Treffer bei Suchabfragen, welche die Domain in irgendeiner Form wiederverwendet, bei der Suchmaschine Google<sup>[1](#page-20-3)</sup> bestimmt. Suchabfragen wie zum Beispiel

ethz.ch

oder

site: ethz.ch

wurden betrachtet.

Es stellte sich heraus, dass diese Art von Suchabfragen nicht reichen wurde, ¨ Spam-Domains zu identifizieren. Einerseits gibt es viele reguläre Domains, unter anderem von Privatpersonen oder wenig bekannten Firmen, die ähnlich niedrige Werte wie Spam-Domains bei der Trefferanzahl aufweisen. Die Folgen wären zu viele False Positives. Andererseits gibt es Spam-Domains, die trotz ihrer zweifelhaften Absicht, eine ähnlich hohe Trefferanzahl wie reguläre Domains erzielen. Die Konsequenz wäre, dass etliche Spam-Domains als reguläre Domains identifiziert und sich der Aussortierung unterziehen würden.

<span id="page-20-3"></span><sup>1</sup> <http://www.google.com/>

Abhilfe schafften Suchabfragen, die neben der Domain auch Spam relevante Schlüsselwörter wie spam oder blacklist enthalten. Daraus ergaben sich Suchabfragen wie

 $ethz.ch + spam$ 

oder

 $ethz.ch + blacklist.$ 

Es zeigte sich, dass diese Art der Suchabfragen ein viel höheres Differenzierungspotential aufweisen als solche ohne Zusatzwörter.

### <span id="page-21-0"></span>3.3 Vorgehen

Um die vorab geschilderten Vermutungen verifizieren zu können, musste eine genugend grosse Menge sowohl von Spam-Domains als auch von regulären Domains bestimmt werden. Mit den gesammelten Domains wurden die in Ab-schnitt [3.2](#page-20-2) erwähnten Suchabfragen durchgeführt und danach mit Hilfe eines selbst geschriebenen Tools (siehe [3.3.3\)](#page-22-1) in verschiedene Kategorien eingeteilt.

#### <span id="page-21-1"></span>3.3.1 Domains sammeln

Um potentielle Spam-Domains zu sammeln, wurden die Domains aus von Spamato-Benutzern gemeldeten Spam-Mails extrahiert. Diese Spam-Mails stammen aus dem Zeitraum von Ende November 2004 bis Anfang Januar 2005. Das Sammeln von regulären Domains stellte sich ein wenig schwieriger dar. Das Problem war nicht, dass es zuwenige geben wurde, sondern dass die Testmen- ¨ ge auch möglichst wenig bekannte und schwach verbreitete Domains enthalten sollte.

Die potentiellen regulären Domains stammen schliesslich aus drei verschiedenen Quellen:

- aus Hard-Ham-Mails von SpamAssassin [\[Spa04\]](#page-60-4)
- von Mitgliedern der Distributed Computing Group (DCG) [2](#page-21-2) der ETH Zürich gesammelte Domains
- aus dem Linkarchiv von Hockeyfans.ch<sup>[3](#page-21-3)</sup>

Bei den Hard-Ham-Mails handelt es sich um schwierig bestimmbare, reguläre E-Mails, die von SpamAssassin zum Testen von Spam-Filtern zur Verfügung gestellt werden. Im Linkarchiv von Hockeyfans.ch befinden sich viele relativ unbekannte Internetadressen von Eishockey-Fanclubs, deren Domains sehr gut den geforderten Kriterien für reguläre Domains - wenig verbreitet und relativ unbekannt - entsprechen. Die DCG-Mitglieder wurden dazu angehalten, Domains zu nennen, die möglichst gut die Kriterien erfüllen.

Insgesamt standen 2406 Domains zur Verfügung.

<span id="page-21-2"></span> $^{2}$ <http://dcg.ethz.ch/>

<span id="page-21-3"></span> $^3$ <http://www.hockeyfans.ch/>

#### <span id="page-22-0"></span>3.3.2 Domains analysieren

Für jede Domain wurde die Anzahl Treffer bei Google von den in Tabelle [3.1](#page-22-2) beschriebenen Suchabfragen ermittelt. Fur Domains aus gemeldeten Spam-Mails ¨ existierte die Anzahl Treffer bereits, da diese zuvor vom Statistik-Server ermittelt wurde. Siehe dazu Abschnitt [2.5](#page-16-0) im Allgemeinen und Abschnitt [2.5.2](#page-18-0) im Speziellen. Für die regulären Domains musste die Analyse separat durchgeführt werden. Die Suchabfragen werden nachfolgend auch (absolutes) Kriterium genannt.

| Kriterium         | Suchabfrage-Muster                     |
|-------------------|----------------------------------------|
| Domain            | " <domain>"</domain>                   |
| Link              | link: <domain></domain>                |
| Related           | related: <domain></domain>             |
| <i>Site</i>       | site: < domain>                        |
| S <sub>p</sub> am | $<$ domain> $+$ spam                   |
| Blacklist         | $\alpha$ < domain > + blacklist        |
| SpamBlacklist     | $\alpha$ < domain > + spam + blacklist |

<span id="page-22-2"></span>Tabelle 3.1: Suchabfragen bei Google.

#### <span id="page-22-1"></span>3.3.3 Domains bewerten

Nun ging es darum, die gesammelten Domains in verschiedene Kategorien einzuteilen. Die Kategorien sind:

- spam Von Spam-Mail stammende Domains, auf dessen Internetseiten die in Spam-Mails beschriebenen Produkte wie Medikamente, Geld, Sex et cetera beworben werden.
- fake Domains in Spam-Mails, um die eigentliche Spam-Domain zu verschlei- $ern<sup>4</sup> oder um Spam typische Wörter maschinen*un*lesbar zu machen<sup>5</sup>.$  $ern<sup>4</sup> oder um Spam typische Wörter maschinen*un*lesbar zu machen<sup>5</sup>.$  $ern<sup>4</sup> oder um Spam typische Wörter maschinen*un*lesbar zu machen<sup>5</sup>.$  $ern<sup>4</sup> oder um Spam typische Wörter maschinen*un*lesbar zu machen<sup>5</sup>.$  $ern<sup>4</sup> oder um Spam typische Wörter maschinen*un*lesbar zu machen<sup>5</sup>.$
- ok Reguläre Domains, z.B. fam-muller.ch oder bluewin.ch.
- borderline\_case Grenzfälle. Nicht klar bestimmbar, ob Spam-Domain.
- whitelist Domains von den Grossen und Grössten des Internets: Z.B. von Firmen wie Microsoft oder Apple oder Internet-Behörden (w3.org). Diese Domains weisen eine extrem hohe Verbreitung auf und würden in eine globale Whitelist eingetragen.
- invalid In diese Kategorie fallen Domains, die zum Zeitpunkt der Analyse nicht mehr aktiv gewesen sind, sowie Reseller-Domains wie ch.vu und spezielle Länder-Domains wie  $\omega u$ k.

<span id="page-22-4"></span><span id="page-22-3"></span><sup>4</sup> z.B. mit "unsichtbarem" HTML-Code: <font color="white">www.fakedomain1.com</font> <sup>5</sup>Via<a href="www.fakedomain2.com"></a>gra

email Domains, die von Email-Providern und -Gateways stammen ("Free email services by www.supermail.com").

Die Einteilung geschah mit Hilfe des selbst geschriebenen, Browser basierten Tools Domain-Checker, das die Domain mit ihrem Vorkommen in den E-Mails, den Suchergebnissen aus Abschnitt [3.3.2](#page-22-0) sowie mit Links auf selbige darstellt. Abbildung [3.1](#page-24-0) zeigt einen Screenshot dieses Tools.

Die Bewertung ergab die in Tabelle [3.2](#page-23-2) dargestellte Verteilung.

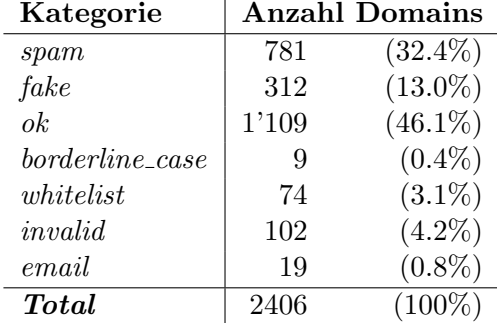

<span id="page-23-2"></span>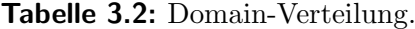

## <span id="page-23-0"></span>3.4 Ergebnisse

Für die Auswertung wird die Anzahl der Kategorien von sieben auf vier reduziert: spam, fake, ok und whitelist. Domains aus den drei anderen Kategorien werden von der Auswertung ausgenommen, da ihre Aussagekraft nicht vorhanden (invalid), beschränkt (borderline\_case) oder nicht gewünscht (email) ist. Domains der Kategorien ok und whitelist werden in der Folge als gute Domains bezeichnet, solche der spam-Kategorie Spam-Domains und solche der fake-Kategorie Fake-Domains.

#### <span id="page-23-1"></span>3.4.1 Statistische Kennzahlen

Die statistischen Kennzahlen beschreiben die Anzahl Treffer der Suchabfragen Domain, Link, Related und Site für jede Domain-Kategorie (spam, fake, ok und whitelist).

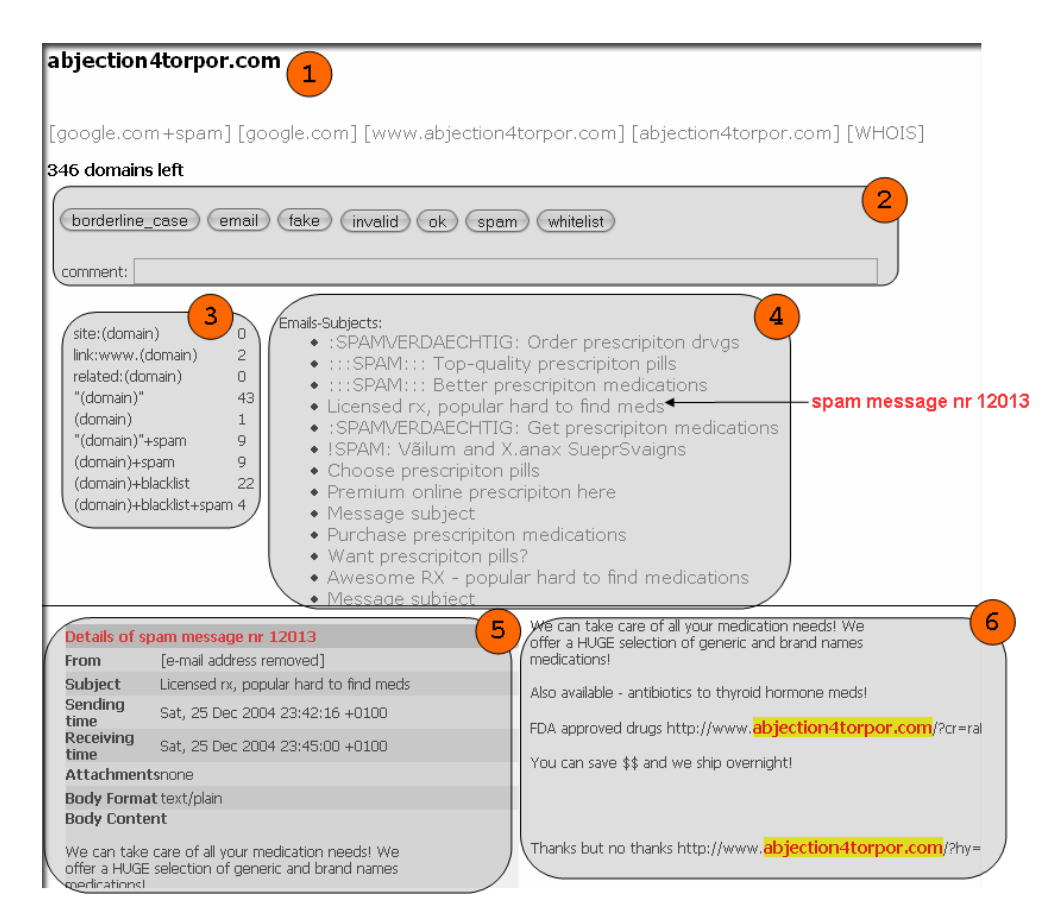

<span id="page-24-0"></span>Abbildung 3.1: Domain-Checker. Mit diesem selbst geschriebenen Tool wurden die Domains in Kategorien eingeteilt. Legende: 1) Zu bewertende Domain. 2) Domain-Kategorien. 3) Ergebnisse der Suchabfragen bei Google. 4) Betreffzeilen von E-Mails, welche die Domain benutzen. 5) Spam Cam auf E-Mail Nr. 12013. 6) Quelletext dieser E-Mail mit hervorgehobener Verwendung der Domain.

#### Domain

Tabelle [3.3](#page-25-0) zeigt die Anzahl Treffer der Suchabfrage Domain.

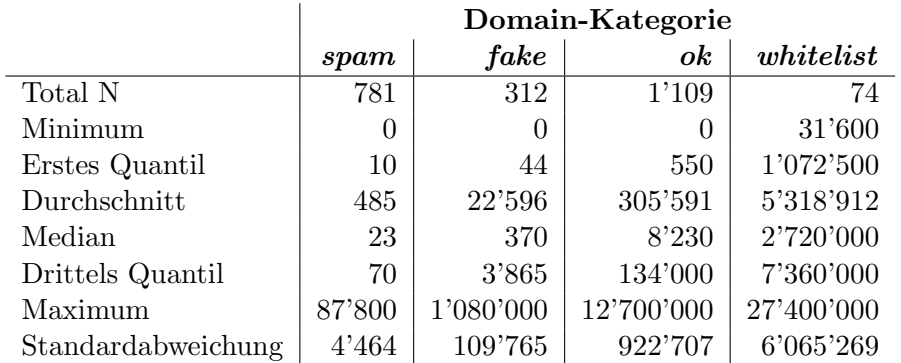

<span id="page-25-0"></span>Tabelle 3.3: Statistische Kennzahlen des Domain-Kriteriums. Lesebeispiel: Die grösste Anzahl Treffer einer Domain-Suchabfrage mit einer Spam-Domain beträgt 87'800. Die durchschnittliche Anzahl Treffer einer  $Domain-Suchabrage mit einer ok-Domain beträgt 305'591.$ 

Kommentar: Dieses Kriterium zeigt deutlich die geringe Verbreitung von Spam-Domains im Internet. Drei Viertel der Domains der Kategorie spam liegen unterhalb von 70. Doch einzig aufgrund dieser Tatsache zu schliessen, eine Domain unterhalb dieses Wertes sei eine Spam-Domain, ist nicht möglich. 87 Domains oder etwa acht Prozent aus der Kategorie der guten Domains würden fälschlicherweise als Spam-Domain identifiziert. Dies sind unter anderem Domains von Privatpersonen oder Familien ([http://www.familie-meier.](http://www.familie-meier.ch/) [ch/](http://www.familie-meier.ch/)), die nicht stark verbreitet sind, jedoch öfter, als man meinen könnte, in E-Mails vorkommen. Auch das sichere Bestimmen einer *quten* Domain würde sich schwieriger herausstellen, als man annehmen könnte. Spam-Domains weisen des Öfteren ähnlich hohe Werte wie *gute* Domains auf. Deshalb würden entweder viele Spam-Domains nicht erkannt werden (bei zu hohem Grenzwert) oder viele gute Domains wurden als Spam-Domains verurteilt (bei zu tiefem ¨ Grenzwert).

Fazit: Das Potential ist sowohl für die Erkennung von Spam-Domains als auch für *qute* Domains gering.

#### Link

Tabelle [3.4](#page-26-0) zeigt die Anzahl Treffer der Suchabfrage Link.

|                    | Domain-Kategorie |          |          |                  |
|--------------------|------------------|----------|----------|------------------|
|                    | spam             | fake     | $\alpha$ | white list       |
| Total N            | 781              | 312      | 1'109    | 74               |
| Minimum            | 0                | 0        | 0        | $\left( \right)$ |
| Erstes Quantil     | 0                | $\theta$ | 9        | 7'580            |
| Durchschnitt       | 757              | 1'670    | 4'222    | 128'853          |
| Median             | 0                | 0        | 137      | 25'600           |
| Drittels Quantil   | 0                | 11       | 2'240    | 99'250           |
| Maximum            | 581'000          | 403'000  | 458'000  | 3'030'000        |
| Standardabweichung | 20'790           | 23'006   | 20'857   | 372'467          |

<span id="page-26-0"></span>Tabelle 3.4: Statistische Kennzahlen des Link-Kriteriums.

Kommentar: Hier zeigt sich deutlich, dass Spam-Domains nur sehr gering verlinkt sind. Einzelne Spam-Domains erreichen dennoch einen erstaunlich hohen Wert. Dies sind zum Beispiel Domains von Webspace Hosting Providern, die den Spammern nur Webspace jedoch keine eigene Domain zur Verfugung ¨ stellen, was zur Folge hat, dass die von einer Spam-Mail beworbene URL die Form <http://spam.hostingprovider.com/> hat. Nichtsdestotrotz sind mindestens drei Viertel von keiner anderen Webseite von durch Google indizierten Webseiten verlinkt. Jedoch stellt sich auch hier das Problem der möglicherweise nicht indizierten, vorwiegend privaten und schwach verbreiteten Webseiten der Form <http://www.familie-meier.ch/>.

Fazit: Das Potential zur Erkennung von Spam-Domains ist gering. Gute Domains lassen sich - mit Ausnahmen - erfolgreich erkennen.

#### Related

Tabelle [3.5](#page-27-0) zeigt die Anzahl Treffer der Suchabfrage Related.

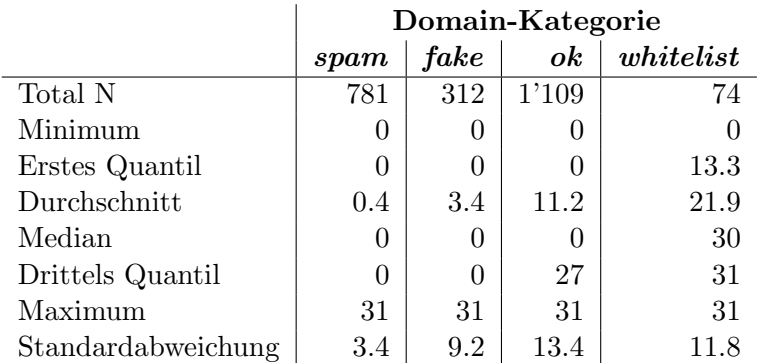

<span id="page-27-0"></span>Tabelle 3.5: Statistische Kennzahlen des Related-Kriteriums.

Kommentar: Beim Related-Kriterium zeigt sich möglicherweise ein spezielles Phänomen der Google spezifischen Suche mit dem Related-Schlüsselwort. Suchabfragen mit diesem Schlüsselwort liefern deren Argumenten ähnliche Webseiten. Domains aus den Kategorien ok und whitelist haben mehrheitlich entweder einen Related-Wert von Null oder fallen in den Bereich von 17 bis 32. Dazwischen liegen nur wenige (45 bzw. 3.8%). Das Spezielle zeigt sich auch bei Suchabfragen mit Spam-Domains, jedoch im geringeren Ausmass: Die wenigen Domains mit einem Related-Wert grösser als Null (12 bzw. 1.5%) fallen allesamt in den Bereich von 17 bis 32. Da dies nur wenige Spam-Domains sind, können Domains mit einem hohen Related-Wert relativ problemlos als gut betrachtet werden.

Fazit: Das Potential zur Erkennung von Spam-Domains ist gering. Gute Domains lassen sich äusserst erfolgreich erkennen.

#### Site

Tabelle [3.6](#page-28-0) zeigt die Anzahl Treffer der Suchabfrage Site.

|                    | Domain-Kategorie |         |                            |            |
|--------------------|------------------|---------|----------------------------|------------|
|                    | spam             | fake    | $\boldsymbol{\mathit{ok}}$ | white list |
| Total N            | 781              | 312     | 1'109                      | 74         |
| Minimum            | $\theta$         | 0       | $\theta$                   | $\theta$   |
| Erstes Quantil     | 0                |         | 108                        | 160'750    |
| Durchschnitt       | 139              | 2'811   | 101'392                    | 1'592'555  |
| Median             | $\overline{2}$   | 4       | 1'050                      | 531'500    |
| Drittels Quantil   | 4                | 59      | 53'900                     | 1'705'000  |
| Maximum            | 52'900           | 212'000 | 6'620'000                  | 23'000'000 |
| Standardabweichung | 2'231            | 18'281  | 344'322                    | 3'168'290  |

<span id="page-28-0"></span>Tabelle 3.6: Statistische Kennzahlen des Site-Kriteriums.

Kommentar: Drei Viertel der Spam-Domains haben einen kleineren Site-Wert als Vier. Dies lässt vermuten, dass man aus einem geringen solchen Wert, auf eine Spam-Domain schliessen könnte. Jedoch ergibt sich wiederum dasselbe Problem wie beim *Domain*- und Link-Kriterium. Je höher aber dieser Wert ist, desto eher handelt es sich um eine gute Domain. Suchabfragen bei Google mit dem Site-Schlüsselwort schränken die Suche auf Webseiten der angegebenen Domain ein. Spam-Domains umfassen stark mehrheitlich nur ein paar wenige Webseiten. Je höher der Wert, desto eher handelt es sich um eine *qute* Domain.

Fazit: Das Potential zur Erkennung von Spam-Domains ist gering. Gute Domains lassen sich äusserst erfolgreich erkennen.

Die Kriterien, die Zusatzwörter wie *spam* enthalten, haben ohne Vergleichswerte keine Aussagekraft. Deshalb wurden drei neue Kriterien eingeführt, die aus dem Verhältnis der jeweiligen Ergebnissen der Suchabfrage mit dem Zusatzwort zum Ergebnis des Kriteriums Domain gebildet werden. Die drei neuen, relativen Kriterien sind in Tabelle [3.7](#page-28-1) definiert. Tabellen [3.8,](#page-29-0) [3.9](#page-29-1) und [3.10](#page-29-2) zeigen ihre statistischen Kennzahlen.

| Kriterium             | Verhältnis                         |
|-----------------------|------------------------------------|
| SpamRelativ           | Spam- zu Domain-Kriterium          |
| BlacklistRelative     | Blacklist- zu Domain-Kriterium     |
| SpamBlacklistRelative | SpamBlacklist- zu Domain-Kriterium |

<span id="page-28-1"></span>Tabelle 3.7: Die drei relativen Kriterien.

#### 3 Domain-Analyse

|                    | Domain-Kategorie |      |       |            |
|--------------------|------------------|------|-------|------------|
|                    | spam             | fake | ok    | white list |
| Total N            | 781              | 312  | 1'109 | 74         |
| Minimum            | .000             | .000 | .000  | .000       |
| Erstes Quantil     | .226             | .000 | .001  | .002       |
| Durchschnitt       | .451             | .029 | .027  | .012       |
| Median             | .409             | .007 | .008  | .067       |
| Drittels Quantil   | .667             | .021 | .024  | .055       |
| Maximum            | 1.000            | .778 | 1.000 | 1.000      |
| Standardabweichung | .363             | .074 | .064  | .160       |

Tabelle 3.8: Statistische Kennzahlen des SpamRelativ-Kriteriums.

<span id="page-29-0"></span>

|                    | Domain-Kategorie |      |       |            |
|--------------------|------------------|------|-------|------------|
|                    | spam             | fake | $\,$  | white list |
| Total N            | 781              | 312  | 1'109 | 74         |
| Minimum            | .000             | .000 | .000  | .000       |
| Erstes Quantil     | .043             | .000 | .000  | .000       |
| Durchschnitt       | .248             | .005 | .001  | .002       |
| Median             | .143             | .000 | .000  | .001       |
| Drittels Quantil   | .364             | .001 | .001  | .002       |
| Maximum            | 1.000            | .377 | .318  | .070       |
| Standardabweichung | .27              | .026 | .011  | 0.009      |

Tabelle 3.9: Statistische Kennzahlen des BlacklistRelativ-Kriteriums.

<span id="page-29-1"></span>

|                    | Domain-Kategorie |      |                 |            |
|--------------------|------------------|------|-----------------|------------|
|                    | spam             | fake | $\mathfrak{o}k$ | white list |
| Total N            | 781              | 312  | 1'109           | 74         |
| Minimum            | .000             | .000 | .000            | .000       |
| Erstes Quantil     | .034             | .000 | .000            | .000       |
| Durchschnitt       | .205             | .001 | .001            | .001       |
| Median             | .111             | .000 | .000            | .000       |
| Drittels Quantil   | .300             | .000 | .000            | .000       |
| Maximum            | 1.000            | .130 | .231            | .028       |
| Standardabweichung | .244             | .008 | .008            | .004       |

<span id="page-29-2"></span>Tabelle 3.10: Statistische Kennzahlen des SpamBlacklistRelativ-Kriteriums.

Kommentar: Alle drei relativen Kriterien weisen ein hohes Differenzierungspotential bezuglich der Spam-Domain-Identifizierung auf. Es ist nicht entschei- ¨ dend, wie hoch die Trefferanzahl beim Domain-Kriterium ist. Vielmehr ist entscheidend, wie viele dieser Treffer beim Zusatz eines Spam bezogenen Wortes zur Suchabfrage übrig bleiben. Je höher der Anteil der verbleibenden Treffer ist, desto öfter steht die Domain in Zusammenhang mit Spam. Über einem bestimmten Schwellenwert befinden sich fast keine guten Domains mehr. Das Differenzierungspotential dieser Kriterien zeigt sich deutlich in Abbildung [3.2.](#page-30-1)

Vereinzelt weisen an und für sich *qute* Domains einen hohen Wert beim Spam-Relativ-Kriterium auf. Dies schränkt das Differenzierungspotential dieses Kriteriums ein. Vor allem Domains von Webseiten, die zum Beispiel ein Produkt zur Abwehr von Spam beschreiben (z.B. SpamAssassin) und deshalb, gezwungenermassen, oft mit dem Wort spam in Zusammenhang stehen, sind davon betroffen.

Das Differenzierungspotential bezüglich Erkennung einer *guten* Domain ist hingegen schwach, da bei diesen Kriterien viele Spam-Domains ähnliche Werte wie gute Domains aufweisen.

Fazit: Die relativen Kriterien eignen sich gut zur Identifizierung von Spam-Domains, jedoch nur bedingt zur Erkennung von guten Domains.

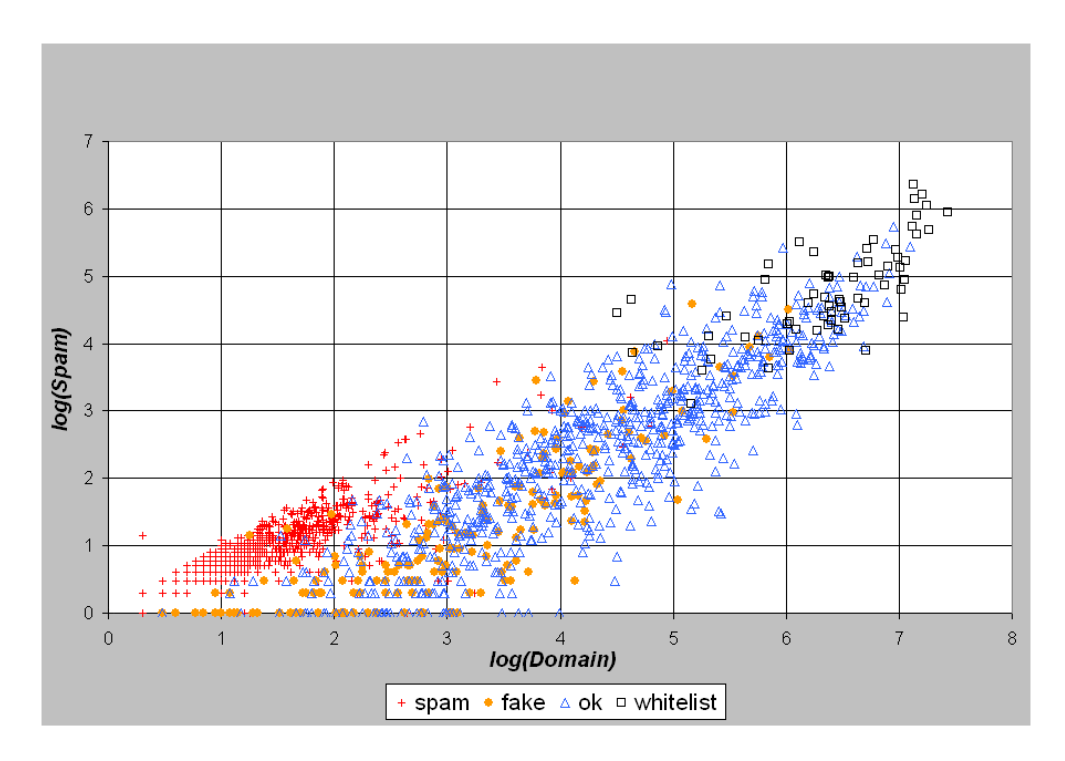

<span id="page-30-1"></span>Abbildung 3.2: Clusterbildung anhand des Domain-Kriteriums (X-Achse) und des Spam-Kriteriums (Y-Achse). Während die Spam-Domains  $(+ \text{ spam})$  sich in einem beschränkten Bereich befinden, sind die *quten* Domains ( $\triangle$  *ok* und  $\Box$  *whitelist*) auf der ganzen X-Achse verteilt und zugleich signifikant von den Spam-Domains getrennt. Die Fake-Domains (• fake) befinden sich sowohl in der von den Spam-Domains dominierten Region als auch in der Region der guten Domains.

#### <span id="page-30-0"></span>3.4.2 Folgerungen

Die Erkenntnisse sind in Tabelle [3.11](#page-31-3) zusammengefasst.

#### 3 Domain-Analyse

|                       | Eignung zur Erkennung von $\ldots$  |                        |  |
|-----------------------|-------------------------------------|------------------------|--|
| Kriterium             | Spam-Domains                        | $\ldots$ guten Domains |  |
| Domain                | gering                              | gering                 |  |
| Link                  | gering                              | mittel                 |  |
| Related               | gering                              | hoch                   |  |
| <i>Site</i>           | gering                              | hoch                   |  |
| S <sub>p</sub> am     | ohne Vergleichswert nicht vorhanden |                        |  |
| Blacklist             | siehe Spam                          |                        |  |
| SpamBlacklist         | siehe Spam                          |                        |  |
| SpamRelativ           | mittel bis hoch                     | gering, aber höher als |  |
|                       |                                     | bei Domain             |  |
| BlacklistRelativ      | hoch                                | siehe SpamRelativ      |  |
| SpamBlacklistRelative | sehr hoch                           | siehe SpamRelativ      |  |

<span id="page-31-3"></span>Tabelle 3.11: Differenzierungspotential: Welches Kriterium eignet sich zur Identifizierung von Spam-Domains? Welches zur Identifizierung von guten Domains.

## <span id="page-31-0"></span>3.5 Domainator

#### <span id="page-31-1"></span>3.5.1 Einleitung

Gestützt auf den Ergebnissen aus Abschnitt [3.4](#page-23-0) implementierte ich einen Filter für Spamato. Dieser extrahiert aus den URLs einer E-Mail die Domains und trifft für jede Domain eine Entscheidung Spam oder Nicht-Spam. Wird eine Spam-Domain erkannt, so wird die E-Mail als Spam identifiziert und der entsprechende Spamato-Ruckgabewert retourniert. Kann keine Spam-Domain ¨ gefunden werden, wird die E-Mail nicht als Spam angesehen. Falls die E-Mail keine Domains enthält, kann der DOMAINATOR keine Entscheidung treffen.

Der Algorithmus zur Identifizierung einer Spam-Domain wird im folgenden Abschnitt dargestellt. Abschnitt [3.5.3](#page-35-0) präsentiert Testergebnisse aus Probeläufen des Domainator mit ausgew¨ahlten Domains und mit von Spamato-Benutzern gemeldeten Spam-Mails. Ein Vergleich mit den anderen Filtern von Spamato befindet sich in Kapitel [4,](#page-40-0) Abschnitt [4.2.1.](#page-41-0)

#### <span id="page-31-2"></span>3.5.2 Algorithmus

In diesem Abschnitt wird der Algorithmus des Domainator zur Identifizierung von Spam-Domains erläutert.

#### Suchabfragen

In einem ersten Schritt werden die sieben, aus Abschnitt [3.3.2](#page-22-0) bekannten Suchabfragen durchgeführt. Für die Beispiel-Domain medzstoreonline.com ergibt das die Ergebnisse aus Tabelle [3.12.](#page-32-0)

Da die Kriterien Spam, Blacklist und SpamBlacklist ohne Vergleichswerte nichts aussagen, werden aus ihnen neue Kriterien berechnet (siehe Abschnitt [3.4\)](#page-23-0). Für die berechneten Kriterien ergeben sich die Werte aus Tabelle [3.13.](#page-32-1)

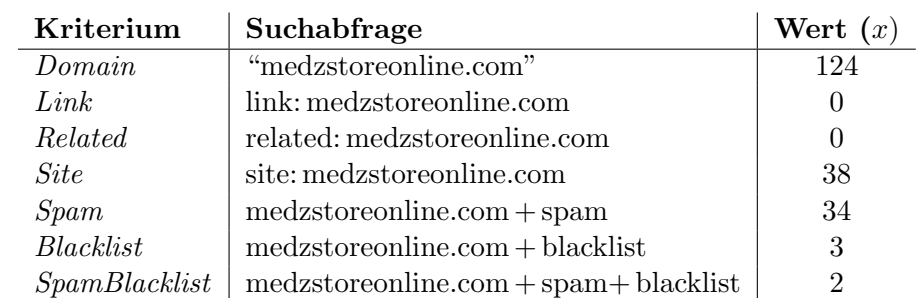

<span id="page-32-0"></span>Tabelle 3.12: Ergebnisse der Suchabfragen bei Google mit der Beispiel-Domain medzstoreonline.com. Der Wert bezeichnet die Anzahl Treffer einer Suchabfrage.

| Kriterium             | Wert $(x)$    |
|-----------------------|---------------|
| SpamRelativ           | 0.274         |
| BlacklistRelative     | 0.024         |
| SpamBlacklistRelative | $\vert$ 0.016 |

<span id="page-32-1"></span>Tabelle 3.13: Ergebnisse der relativen Kriterien anhand der Beispiel-Domain medzstoreonline.com.

#### Punktzahlberechnung

Im nächsten Schritt wird für jede der sieben Kriterien  $(K_i)$  entweder eine positive  $(p_i)$  oder eine negative Punktzahl  $(n_i)$  berechnet. Eine negative Punktzahl resultiert, falls der Wert eines relativen Kriteriums einen bestimmten Grenzwert  $(Ham-Threshold, HT<sub>i</sub>)$  unterschreitet oder der Wert eines absoluten Kriteriums den Grenzwert uberschreitet. Eine positive Punktzahl ergibt sich, wenn der ¨ Wert eines relativen Kriteriums einen bestimmten Grenzwert (Spam-Threshold,  $ST<sub>i</sub>$ ) überschreitet oder der Wert eines absoluten Kriteriums den Grenzwert unterschreitet. Falls die Treffermenge der Suchabfragen leer ist, wird der Algorithmus abgebrochen und die Domain nicht bewertet.

Tabelle [3.14](#page-33-0) zeigt die verwendeten Grenzwerte. Diese wurden anhand der Ergebnisse der Domain-Analyse (siehe Abschnitt [3.4\)](#page-23-0) bestimmt. Dabei wurde nicht nach mathematischen Kriterien vorgegangen. Es wurde darauf geachtet, dass nicht zu viele Domains in den jeweils falschen Bereich - zum Beispiel gute Domains in den Bereich oberhalb des Spam-Tresholds des SpamRelativ-Kriteriums - zu liegen kommen.

Die positive Punktzahl  $p_i$  berechnet sich für ein relatives Kriterium  $K_i$  mit Wert x gemäss Formel  $(3.1)$  bzw. Formel  $(3.2)$  für ein absolutes Kriterium.

<span id="page-32-2"></span>
$$
p_i(x) = \begin{cases} \frac{s_{\leq x, \geq ST_i}}{s_{\geq ST_i}} & \text{falls } x \geq ST_i \\ 0 & \text{sonst} \end{cases}
$$
 (3.1)

<span id="page-32-3"></span>
$$
p_i(x) = \begin{cases} \frac{s_{\geq x, \leq ST_i}}{s_{\leq ST_i}} & \text{falls } x \leq ST_i \\ 0 & \text{sonst} \end{cases}
$$
 (3.2)

| Kriterium $K_i$       | Typ     | $HT_i$ | $ST_i$ |
|-----------------------|---------|--------|--------|
| Domain                | absolut | 8      | 9      |
| Link                  | absolut | 2      | 3      |
| Related               | absolut |        | 1      |
| <i>Site</i>           | absolut | 64     | 65     |
| SpamRelativ           | relativ | 0.109  | 0.059  |
| BlacklistRelative     | relativ | 0.015  | 0.007  |
| SpamBlacklistRelative | relativ | 0.015  | .007   |

<span id="page-33-0"></span>Tabelle 3.14: Grenzwerte für die absoluten und relativen Kriterien.

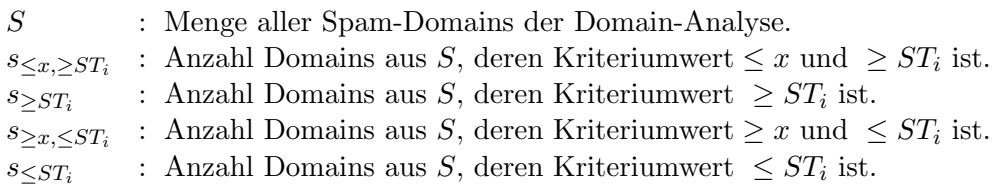

Die negative Punktzahl  $n_i$  berechnet sich für ein relatives Kriterium  $\mathcal{K}_i$  mit Wert x gemäss Formel  $(3.3)$  bzw. Formel  $(3.4)$  für ein absolutes Kriterium.

<span id="page-33-1"></span>
$$
n_i(x) = \begin{cases} \frac{d_{\geq x, \leq HT_i}}{d_{\leq HT_i}} & \text{falls } x \leq HT_i \\ 0 & \text{sonst} \end{cases}
$$
 (3.3)

<span id="page-33-2"></span>
$$
n_i(x) = \begin{cases} \frac{d_{\leq x, \geq HT_i}}{d_{\geq HT_i}} & \text{falls } x \geq HT_i \\ 0 & \text{sonst} \end{cases}
$$
 (3.4)

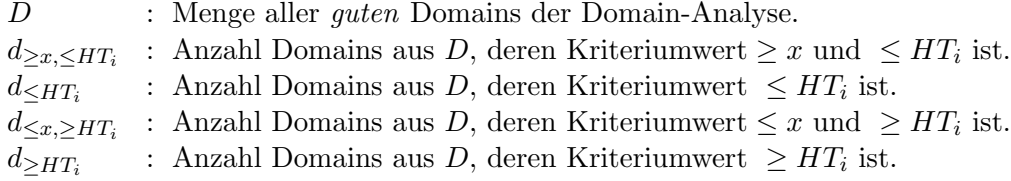

#### Gewichtung

Nun werden die positiven  $(p_i)$  und die negativen Punktzahlen  $(n_i)$  mit einem spezifischen Gewicht versehen, welches das Differenzierungspotential eines Kriteriums widerspiegelt, und getrennt aufsummiert.

$$
P = \frac{\sum_{1 \le i \le 7} (p_i * w_{Pos_i})}{\sum_{1 \le i \le 7} w_{Pos_i}} \tag{3.5}
$$

$$
N = \frac{\sum_{1 \le i \le 7} (p_i * w_{Neg_i})}{\sum_{1 \le i \le 7} w_{Neg_i}} \tag{3.6}
$$

Tabelle [3.15](#page-34-1) gibt die Gewichte  $w_{Pos_i}$  und  $w_{Neg_i}$  an. Diese wurden aus den Erkenntnissen von Tabelle [3.11](#page-31-3) und aus Tests mit den analysierten Domains aus Abschnitt [3.3](#page-21-0) abgeleitet.

| Kriterium               | $w_{Pos_i}$ | $\mathfrak{w}_{{Neg_i}}$ |
|-------------------------|-------------|--------------------------|
| Domain                  |             |                          |
| Link                    |             | 20                       |
| Related                 | 4           | 80                       |
| <i>Site</i>             |             | 80                       |
| SpamRelativ             | 60          | 10                       |
| <i>BlacklistRelativ</i> | 100         | 10                       |
| SpamBlacklistRelative   | 150         | 10                       |

<span id="page-34-1"></span>Tabelle 3.15: Gewichte für die positiven und die negativen Punktzahlen.

#### Aggressivität

<span id="page-34-0"></span>Mit der Einstellung der Aggressivität zwischen 0 und 1 kann der SPAMATO-Benutzer einstellen, ob die positive (P) oder die negative Punktzahl (N) mehr berücksichtigt werden soll. Eine Aggressivität von 0 hat zur Folge, dass keine Spam-Domains, und somit keine Spam-Mails, identifiziert werden können. Da umgekehrt eine Aggressivität von 1 jede Domain inklusive der *quten* als Spam-Domain erkennen würde, wurde eine maximale Aggressivität  $(A_{max} = 0.9)$  eingeführt. Oberhalb dieses Wertes würde die Anzahl der False Positives zu stark beginnen anzusteigen.

Die Aggressivität wird folgendermassen verwendet: Als erstes wird die vom SPAMATO-Benutzer einstellbare Aggressivität  $A$  mit dem Wert der maximalen Aggressivität multipliziert.

$$
A' = A * A_{max} = A * 0.9 \tag{3.7}
$$

Anschliessend werden die aufsummierten Punktzahlen  $P$  bzw.  $N$  gemäss Formel [\(3.8\)](#page-34-2) bzw. Formel [\(3.9\)](#page-34-3) skaliert.

<span id="page-34-2"></span>
$$
P' = P * \begin{cases} \frac{A'}{1 - A'} & \text{falls } A' \le 0.5\\ 1 & \text{sonst} \end{cases}
$$
 (3.8)

<span id="page-34-3"></span>
$$
N' = N * \begin{cases} \frac{1 - A'}{A'} & \text{falls } A' \ge 0.5\\ 1 & \text{sonst} \end{cases}
$$
 (3.9)

#### Entscheidung

Formel  $(3.10)$  berechnet den Wert V, der darüber entscheidet, ob die Domain eine Spam-Domain ist oder nicht.

<span id="page-34-4"></span>
$$
V = P' - N' \rightarrow \begin{cases} V > 0 & \text{Spam-Domain} \\ V \le 0 & \text{keine Spam-Domain} \end{cases} (3.10)
$$

### <span id="page-35-0"></span>3.5.3 Tests

#### Test mit gesammelten Domains

Ein mit der Aggressivität  $A = 0.5$  durchgeführter Test des DOMAINATOR-Algorithmus' mit den in Abschnitt [3.3](#page-21-0) gesammelten Domains ergab folgende Ergebnisse:

| Domain-Kategorie                 | Anzani Domains | Fehl-Identifikationen |
|----------------------------------|----------------|-----------------------|
| fake                             | 312            | $9(2.9\%)$            |
| $\mathfrak{o}k$                  | 1'109          | $4(0.4\%)$            |
| white list                       | 74             | $0(0.0\%)$            |
| Total ( <i>False Positives</i> ) | 1'495          | 13 $(0.9\%)$          |
| spam (False Negatives)           | 781            | $92(11.8\%)$          |

Domain-Kategorie | Anzahl Domains | Fehl-Identifikationen

Tabelle 3.16: Anzahl False Negatives und False Positives eines DOMAINATOR-Tests mit 2'276 Domains. Während circa 12% der Spam-Domains nicht erkannt wurden, liegt der Anteil falsch erkannter, guter Domains bei weniger als einem Prozent  $(0.9\%)$ . Der gegenüber der False Positive-Rate grosse Anteil nicht erkannter Spam-Mails ist insofern nicht schlimm, als dass ein nicht erkanntes Spam-Mail weit weniger folgenreich ist wie ein fälschlicherweise als Spam identifiziertes E-Mail.

Abbildung [3.3](#page-36-0) zeigt, wie sich die Fehl-Identifikations-Rate in Abhängigkeit der Aggressivität verhält.

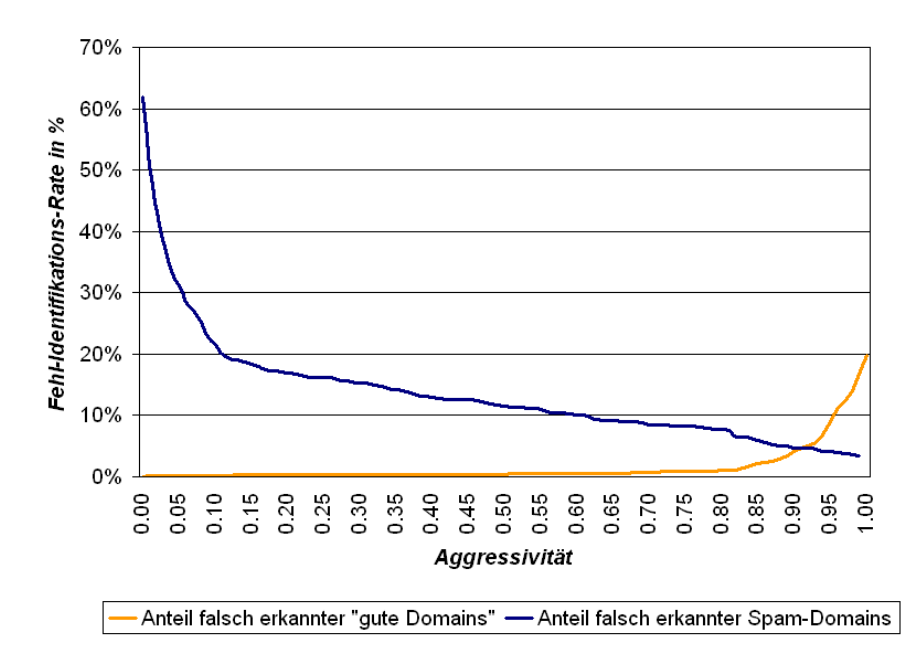

<span id="page-36-0"></span>**Abbildung 3.3:** Fehl-Identifikations-Rate (Y-Achse) in Abhängigkeit der Aggressivität (X-Achse). Zwischen einer Aggressivität von circa 0.1 und 0.8 liefert der DOMAINATOR akzeptable Raten für  $False$ Positives und False Negatives. Ausserhalb dieses Bereich steigen bzw. sinken die Raten exponentiell.

#### Test mit gemeldeten Spam-Mails

Um das Domainator-Spam-Erkennungspotential von echten Spam-Mails herauszufinden, wurde er mit allen, von Spamato automatisch per Auto-Report mitgeteilten und von Spamato-Benutzern gemeldeten, E-Mails getestet. Diese Mails stammen vom 19. November 2004 (Inbetriebnahme Statistik-Server) bis zum 7. Februar 2005 (Stichtag). Total wurden 20'363 Spam-Mails durch den DOMAINATOR überprüft.

Der Test ergab, dass 13'542 (66.5%) E-Mails als Spam identifiziert wurden. Bei 4'301 (21.1%) E-Mails konnte der Domainator nichts aussagen, da sie keine Domains enthalten hatten. Die restlichen 2520 (12.4%) E-Mails wurden nicht als Spam identifiziert. Wurde man nur diejenigen Mails betrachten, die ¨ Domains enthalten, wurde die Trefferquote identifizierter Spam-Mails bei 84.3% ¨ (13'542 von 16'062) liegen.

Dieser Test sagt nur etwas über die Trefferquote bezüglich Spam-Identifizierung aus, jedoch nicht über die Anzahl False Positives, weil die Menge der Test-Mails nur solche enthielt, die nie widerrufen (Revoke) worden sind. Widerrufene Spam-Mails werden aus der Datenbank gelöscht.

#### <span id="page-37-0"></span>3.5.4 Diskussion

#### Bekanntheit

Um brauchbare Suchergebnisse zu erhalten, müssen die Domains in irgendeiner Form von der verwendeten Suchmaschine indiziert sein. Entweder muss die Domain selber besucht worden sein oder eine andere, bereits indizierte Webseite muss die Domain verlinken oder erwähnen. Doch auch dann muss die Webseite von der Suchmaschine erneut besucht werden, damit die Domain in den Suchmaschinen-Index gelangt. Vom Versenden der Spam-Mail bis zum Auftauchen der Domain in der Treffermenge einer Suchmaschine vergeht eine gewisse Zeit - meist sind dies ein paar Wochen.

Man könnte annehmen, dass der Ansatz des DOMAINATOR scheitern muss, weil vom Bekanntwerden der Spam-Domain bis zum Empfang einer Spam-Mail, die diese beinhaltet, nur wenige Stunden vergehen. Die Zeit also nicht reicht, dass die Domain uberhaupt in einem Suchmaschinen-Index auftauchen kann. ¨ Diese Annahme trifft jedoch nicht zu. Es hat sich gezeigt, dass eine genügend grosse Anzahl von in Spam-Mails enthaltenen Domains beim Empfang der E-Mail bekannt sind, mit denen eine Analyse der E-Mail - ob Spam oder nicht - möglich sind.

Nichtsdestotrotz bleibt die Voraussetzung, dass eine Spam-Domain in irgendeiner Form von einer Suchmaschine indiziert sein muss, damit die Domain als Spam-Domain identifiziert werden kann. Der momentane Ansatz des Domainator kann nicht verwendet werden, um sämtliche Spam-Mails zu erkennen. Jedoch könnte eine Weiterentwicklung des DOMAINATOR zusätzliche Domain-Eigenschaften in die Spam-Entscheidung miteinbeziehen, die nicht den genannten Voraussetzungen unterlegen sind. Als Beispiel möge das Alter der Domain oder ihre Erreichbarkeit (Ping-Zeit) dienen.

#### Falscher Ansatz?

Wie wir gesehen haben, ist der DOMAINATOR sehr stark davon abhängig, wie oft eine Domain im Index einer Suchmaschine vertreten ist, insbesondere im Zusammenhang mit den Wörtern spam und blacklist. Dies kann zur Annahme führen, es würde reichen, die Domain bei entsprechenden Blacklists und/oder Spam-Verzeichnissen abzufragen. Eine Annahme, die nicht ganz falsch ist, aber den grossen Vorteil einer Suchmaschine unterschlägt. Diese Verzeichnisse müssten von Hand administriert werden. Die Suchmaschine hingegen hat einen Grossteil dieser Listen bereits in ihrem Index. Des Weiteren sind andere Entscheidungshilfen in Form von *site-Abfragen* und dergleichen möglich.

Es spricht jedoch nichts dagegen, Abfragen bei Blacklists mit in die Bewertung einer Domain aufzunehmen, um die Erkennungsrate des DOMAINATOR zu erhöhen.

#### Ungenauigkeit der Suchergebnisse und Trefferanzahl

Eine Suchabfrage mit ofa.ch im Suchbegriff liefert neben Webseiten, die direkt oder indirekt etwas mit dieser Domain zu tun haben, auch Webseiten, die diese Zeichenfolge eher zufällig enthalten. Dies kann die Wahrscheinlichkeit der Identifikation einer Spam-Mail sowohl erhöhen als auch verringern. Verfälschungen treten gleichermassen auf, wenn eine Domain einen Postfix einer anderen bildet  $(oca.ch$  ist Postfix von  $kkf-oca.ch)$ .

#### Weitere Problempunkte

- Reseller-Domains, spezielle Top Level Domains: Domains aus Grossbritanien haben die Endung co.uk, Reseller-Domains zum Beispiel ch.vu. Diese Domains werden vom DOMAINATOR nicht richtig erkannt. <sup>[6](#page-38-1)</sup>
- Unerkennbare Domains: Oft sind URLs anzutreffen, die dahingehend manipuliert wurden, dass sie nicht mehr automatisch erkennbar sind. [7](#page-38-2)
- Domain-Missbrauch Tritt dann auf, wenn Spammer fremde Webseiten missbrauchen, um Email-Adressen zu verifizieren. Dies geschieht durch einen eindeutig identifizierbaren Link auf eine fremde Webseite. Die Domains dieser Webseiten geraten in ein falsches Licht.

#### <span id="page-38-0"></span>3.5.5 Fazit

Der DOMAINATOR analysiert nur eine Eigenschaft einer Domain und erzielt dadurch bereits beachtliche Ergebnisse, wie die Tests in Abschnitt [3.5.3](#page-35-0) und die Statistiken in Abschnitt [4.2.1](#page-41-0) zeigen. Durch Hinzunahme von weiteren Eigenschaften wäre es möglich, eine höhere Spam-Erkennungsrate bei einer tieferen False Positive-Rate zu erreichen und Spamato noch besser zu machen.

<span id="page-38-1"></span><sup>6</sup> In den Spamato-Versionen nach dem 21. Januar 2005 existiert dieses Problem nicht mehr, da die Domain-Extraktion verbessert wurde und nun auch diese Art von Domains erkennt werden können. Sämtliche Analysen und Tests wurden jedoch ohne diese Domains durchgeführt.

<span id="page-38-2"></span><sup>7</sup>Diese Tatsache kann als Erfolg der URL-basierten Spam-Filter betrachtet werden. Derart manipulierte URLs können von den Email-Programmen weder erkannt noch hervorgehoben und von den Empfängern nicht angeklickt werden. Der "Erfolg" von Spam-Mails mit solchen URLs durfte geringer sein als von denjenigen mit erkennbaren URLs. ¨

## <span id="page-40-0"></span>4 Statistiken

## <span id="page-40-1"></span>4.1 Einleitung

Damit Aussagen über Spamato wie zum Beispiel über das Benutzerverhalten oder über die Filterqualität gemacht werden können, müssen die vom Statistik-Plugin gesammelten und an den Statistik-Server geschickten Daten ausgewertet und aufbereitet werden. Diese Auswertungen in Form von verschiedenen Grafiken und Statistiken werden in diesem Kapitel behandelt.

Die Statistiken können auf der SPAMATO-Homepage<sup>[1](#page-40-3)</sup> unter Statistics sowohl für einen bestimmten Benutzer (Personal Usage Statistics) als auch für alle Spamato-Benutzer zusammen (Global Usage Statistics) betrachtet werden.

Sämtliche in diesem Kapitel abgebildeten Statistiken wurden am 7. Februar 2005 um 12:30 Uhr erstellt und beziehen sich auf alle Spamato-Benutzer. Der bislang letzte Spamato-Release wurde am 21. Januar 2005 durchgefuhrt. Die- ¨ se Version beinhaltet unter anderem zwei neue Filter: den Domainator und den Ruleminator. Aufgrund von Tests vor dem eigentlichen Release reichen die Daten der neuen SPAMATO-Filter jedoch bis zum 19. Januar zurück.

Die Grafiken wurden mit der für Forschungszwecke kostenlos nutzbaren PHP-Bibliothek JpGraph [\[Adi04\]](#page-60-5) erstellt.

## <span id="page-40-2"></span>4.2 Statistiken

Folgende Statistiken sind verfügbar:

- Filter Comparison Filtervergleich. Zeigt, wie sich ein bestimter SPAMATO-Filter bei einer Spam-Mail-Identifikation im Vergleich zu den anderen Spama-TO-Filtern verhält.
- Filter Statistics Filter-Statistik. Zeigt, was die SPAMATO-Filter entschieden haben.
- Number of Spam Detections / Reports / Revokes Beantwortet Fragen wie "Wie viele Spam-Mails wurden von Spamato erkannt (Spam Detections)?", "Wie viele wurden dem System gemeldet (Reports)?" oder "Wie viele Entscheide wurden widerrufen (Revokes)?".
- Success Rate Erfolgsrate. Wie sieht das Verhältnis der Anzahl identifizierter zur Anzahl nicht identifizierter Spam-Mails aus?
- Daily Distribution Tagesverteilung. Zeigt die Verteilung der SPAMATO-Operationen während eines (Wochen/Arbeits)-Tages.

<span id="page-40-3"></span><sup>1</sup> <http://www.spamato.net/>

#### <span id="page-41-0"></span>4.2.1 Filter Comparison

Mit dieser Statistik lässt sich herausfinden, wie sich ein bestimmter SPAMATO-Filter bei einer Spam-Mail-Identifikation im Vergleich zu den anderen Spamato-Filtern verhält. Daraus lassen sich Aussagen über die Qualität der Spam-Identifikation eines Filters ableiten. Über die Anzahl False Positives, die ein Filter (mit)verursacht, sagt diese Statistik jedoch nichts aus. Abbildung [4.1](#page-41-1) vergleicht den in Abschnitt [3.5](#page-31-0) vorgestellten Filter Domainator mit den anderen SPAMATO-Filtern für den Monat Januar 2005.

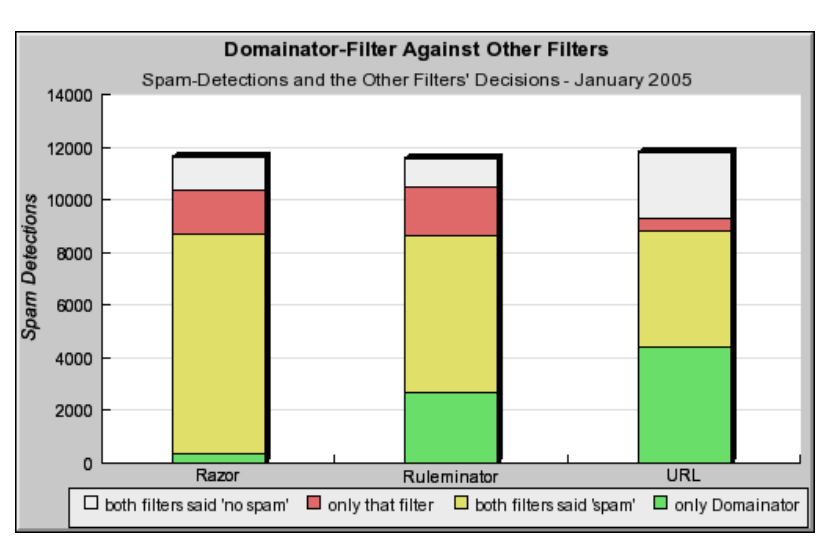

<span id="page-41-1"></span>Abbildung 4.1: Der Domainator-Filter im Vergleich mit den anderen Spa-MATO-Filtern.

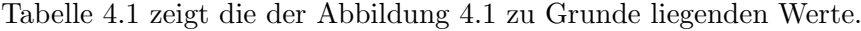

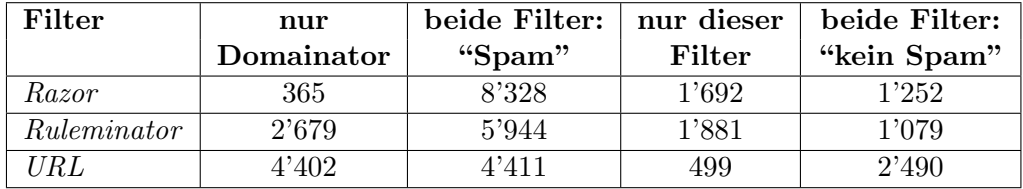

<span id="page-41-2"></span>Tabelle 4.1: Der Abbildung [4.1](#page-41-1) zu Grunde liegende Werte. Die Grundmenge bilden alle Spam-Identifizierungen von SPAMATO, an welchen beide Filter im Januar 2005 beteiligt waren. Im Vergleich mit dem URL-Filter identifizierte 4'402 Mal lediglich der DOMAINATOR eine Spam-Mail, während der URL-Filter keine Aussage machen konnte oder die E-Mail nicht als Spam identifizierte. In 4'411 Fällen erkannten beide und in 499 Fällen erkannte nur der URL-Filter die Spam-Mail. In den restlichen 2'490 Fällen konnten beide Filter die E-Mail nicht als Spam identifizierten.

Kommentar: Im Vergleich mit dem URL-Filter schneidet der Domainator besser ab. W¨ahrend er dem Razor -Filter deutlich unterlegen ist, ist er dem Ruleminator-Filter leicht überlegen.

### <span id="page-42-0"></span>4.2.2 Filter Statistics

Diese Statistik stellt die Verteilung der Filterentscheidungen - "E-Mail ist Spam" (spam), "E-Mail ist kein Spam" (ok) und "unbekannt" (unknown) - dar. Abbildung [4.2](#page-42-1) zeigt diese Verteilung im Januar 2005. Eine Verteilung der globalen Spamato-Entscheidungen kann aus den zum Statistik-Server geschickten Daten nicht gewonnen werden, da lediglich bei einer Spam-Identifikation Daten an den Statistik-Server geschickt werden. Der Statistik-Server wird nicht über alle Check-Operationen in Kenntnis gesetzt (siehe Abschnitt [2.4.2\)](#page-14-1).

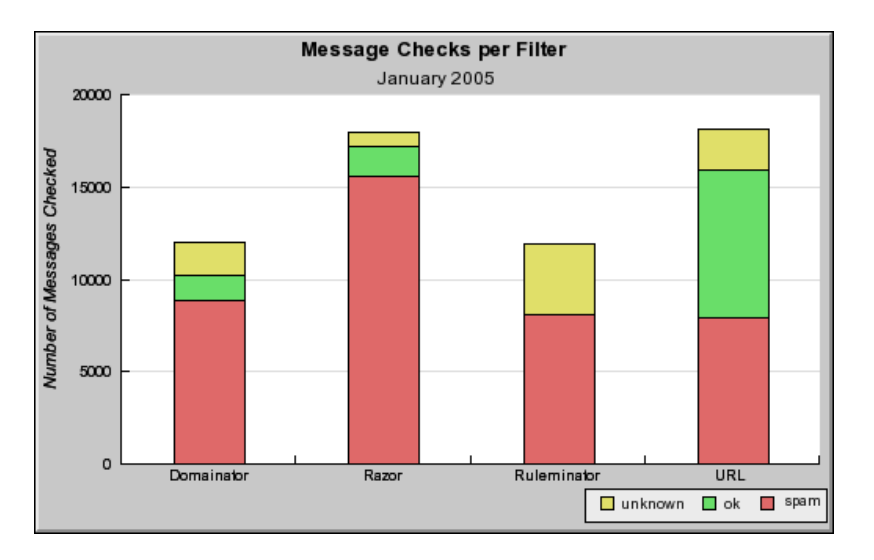

Abbildung 4.2: Verteilung der Filterentscheidungen im Januar 2005.

<span id="page-42-1"></span>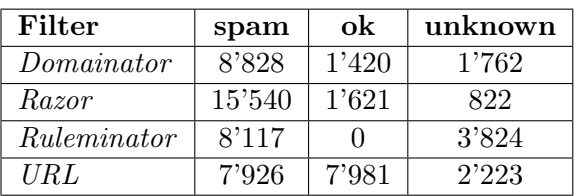

Tabelle [4.2](#page-42-2) zeigt die der Abbildung [4.2](#page-42-1) zu Grunde liegenden Werte.

<span id="page-42-2"></span>Tabelle [4.2](#page-42-1): Der Abbildung 4.2 zu Grunde liegende Werte. Würde SPAMAto nur aus dem Domainator-Filter bestehen, w¨aren im Januar 8'828 oder knapp drei Viertel der 12'010 Spam-Mails immer noch als solche identifiziert geworden.  $1'420$  (11.8%) Spam-Mails wären nicht identifiziert worden und bei 1'762 (14.7%) der E-Mails hätte keine Aussage getroffen werden können. Die unterschiedlichen Zeilentotale sind dadurch erklärbar, dass die Filter DOMAINATOR und Ruleminator erst seit dem bis anhin letzten Release von Spamato am 21. Januar 2005 verwendet und dass nur Entscheidungen von aktivierten Filtern miteinbezogen werden.

#### <span id="page-43-0"></span>4.2.3 Number of Spam Detections / Reports / Revokes

Diese Statistik zeigt die Anzahl erkannter Spam-Mails (Spam Detections), die Anzahl von Spamato-Benutzern gemeldeter (Reports) oder die Anzahl widerrufener Spam-Mails (Revokes) an den Tagen eines bestimmten Monates, den letzten 30 Tage oder als Monats-Total. Nachfolgend die Definitionen dieser Begriffe.

- Spam Detections Die Anzahl sämtlicher, von SPAMATO identifizierter und herausgefilterter Spam-Mails. Ein späteres Widerrufen dieser Entscheidung durch den Spamato-Benutzer (Revoke) hat keinen Einfluss auf diese Zahl.
- Reports Die Anzahl sämtlicher, von SPAMATO-Benutzern gemeldeter Spam-Mails, die nicht als Spam identifiziert worden sind. E-Mails, die automatisch gemeldet werden, haben keinen Einfluss auf diese Zahl.
- Revokes Die Anzahl sämtlicher, falsch identifizierter (Spam Detections) und von einem Spamato-Benutzer widerrufenen Spam-Mails. Eine zuvor gemeldete, jedoch danach widerrufene, Spam-Mail hat keinen Einfluss auf diese Zahl.

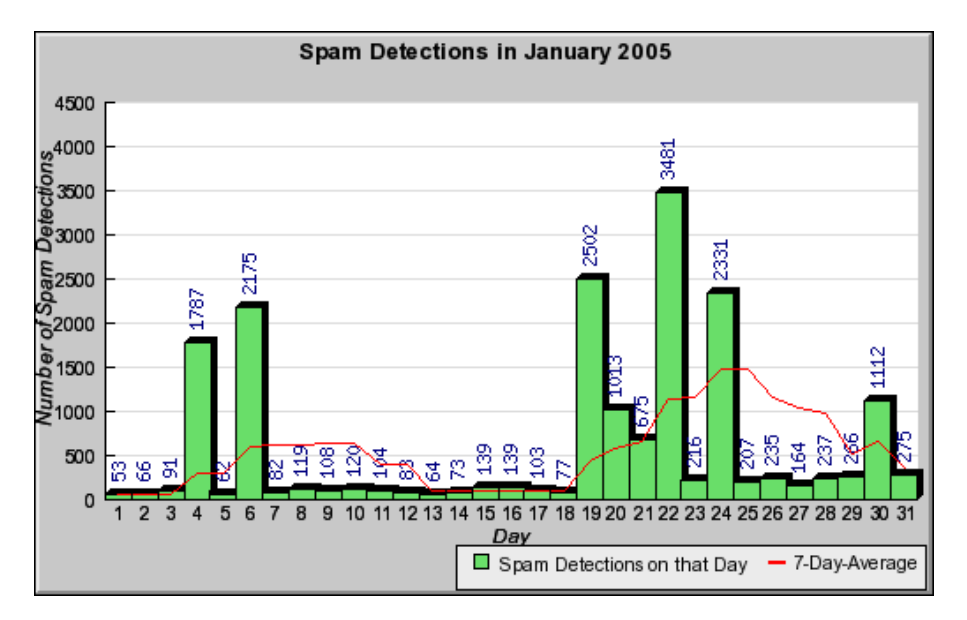

Abbildung [4.3](#page-43-1) zeigt die Anzahl gemeldeter Spam-Mails im Januar 2005.

<span id="page-43-1"></span>Abbildung 4.3: Gemeldete Spam-Mails im Januar 2005. Am 30. Januar 2005 wurden 1112 E-Mails von den Spamato-Benutzern als Spam gemeldet. Die Peaks stammen von Überprüfungen der Honeypots. Dies sind extra eingerichtete Email-Adressen ausschliesslich um damit Spam zu sammeln. Die Linie stellt den jeweiligen Durchschnitt der letzten sieben Tage dar. Der Durchschnitt pro Tag in diesem Monat betrug 586. Der Median lag bei 139.

#### <span id="page-44-0"></span>4.2.4 Success Rate

Diese Statistik stellt die Anzahl identifizierter Spam-Mails (Spam Detections, S) der Anzahl als Spam gemeldeter E-Mails (Reports, R) gegenüber. Die Erfolgsrate (Success Rate,  $\sigma$ ) ist gemäss Formel [4.1](#page-44-2) definiert. Abbildung [4.4](#page-44-3) zeigt die Erfolgsrate im Januar 2005.

<span id="page-44-2"></span>
$$
\sigma = \frac{S}{S+R} \tag{4.1}
$$

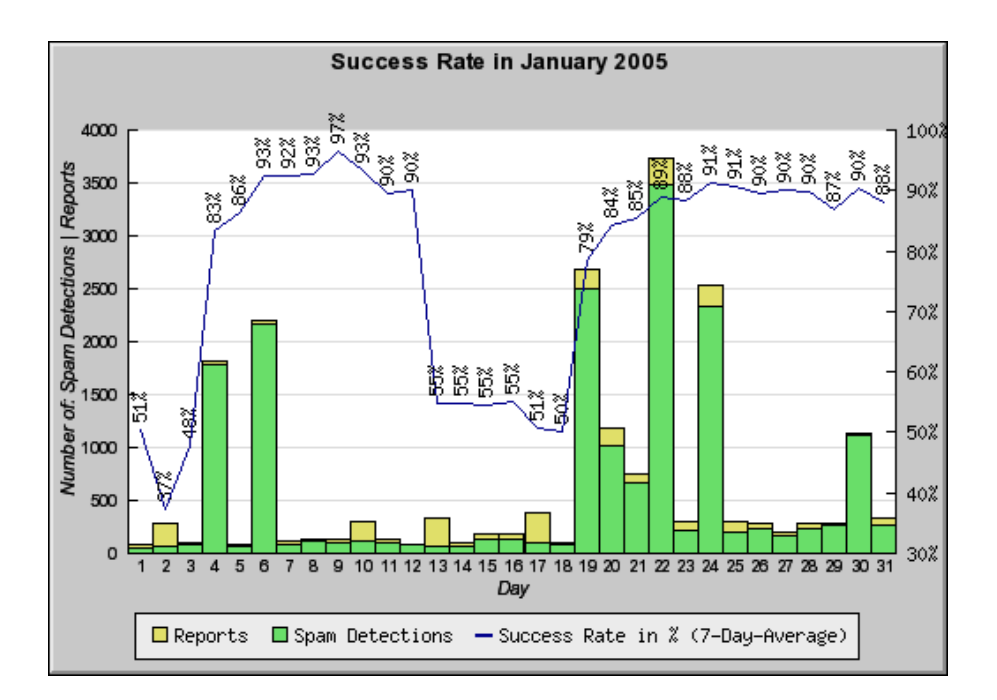

<span id="page-44-3"></span>Abbildung 4.4: Der untere Teil der Balken repräsentiert die Anzahl von Spamato identifizierter Spam-Mails (Spam Detections) an einem bestimmten Tag und der obere Teil die Anzahl gemeldeter Spam-Mails (Reports) an jenem Tag. Die Linie entspricht dem Durchschnitt der Erfolgsrate  $\sigma$ , berechnet aus den Reports und Spam Detections der jeweils letzten sieben Tage.

#### <span id="page-44-1"></span>4.2.5 Daily Distribution

Bei dieser Statistik wird die Verteilung der Spamato-Operationen eines Tages dargestellt. Dabei kann zwischen Wochentagen und Tagen des Wochenendes unterschieden werden. Abbildung [4.5](#page-45-0) zeigt die Verteilung von Spam Detections eines Wochentages. Die zu Grunde liegenden Daten reichen bis zur Inbetriebnahme des Statistik-Servers am 19. November 2004 zurück.

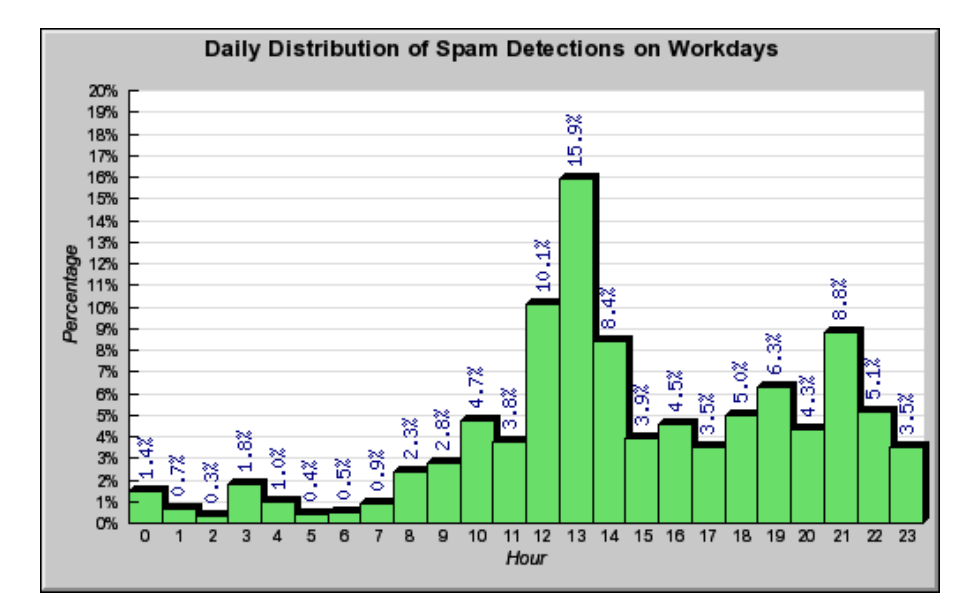

<span id="page-45-0"></span>Abbildung 4.5: Verteilung von Spam Detections während eines Wochentages seit dem 19. November 2004. Hour 3 entspricht der Zeit von drei bis vier Uhr nachts. Deutlich zu sehen ist die Spitze kurz nach der Mittagspause (13-14 Uhr, 15.9%)

## <span id="page-46-0"></span>5 Weiterführende Arbeiten

Die Zeit dieser Diplomarbeit war auf vier Monate beschränkt. Nicht allen Ideen und Vorstellungen konnten nachgegangen werden. Dieses Kapitel gibt Anregungen für weiterführende Arbeiten im Bereich Statistik und SPAMATO.

## <span id="page-46-1"></span>5.1 Erweiterung von Spamato

Spamato gewichtet alle Filterentscheidung gleich stark. Es identifiziert eine E-Mail als Spam, falls mindestens ein Filter diese E-Mail als Spam erkennt hat, ungeachtet dessen, wie sich die anderen Spamato-Filter entschieden haben.

Dieses triviale System könnte durch ein (automatisches) Gewichtungssystem ersetzt werden, das die Entscheidungen der Spamato-Filter je nach der Qualit¨at ihrer bisherigen Spam-Identifikationen unterschiedlich stark gewichtet. Zum Beispiel würde ein SPAMATO-Filter, dessen Spam-Mail-Erkennungen nie durch einen Revoke widerrufen wurde, ein höheres Gewicht erhalten, als einer, dessen Entscheidungen des Öfteren widerrufen werden.

Für die Realisierung eines Gewichtungssystemes müsste eine statistische Auswertung folgender Fragestellungen durchgeführt werden:

- Welche Spamato-Filter sind wie oft an Fehl-Identifikationen beteiligt? Sind es immer die gleichen?
- Welcher Filter identifiziert wie viele Spam-Mails?
- Sind immer die gleichen Filter an einer Spam-Identifikation beteiligt? Sind zwei oder mehrere Filter immer der gleichen Meinung? Widersprechen sich die Filter?

### <span id="page-46-2"></span>5.2 Verbesserung des Domainator

Neben der Verbreitung der Domain wäre es denkbar, weitere Domain-Eigenschaften in die Filter-Entscheidungen miteinzubeziehen.

- Round-Trip-Zeit, Anzahl Hops Lassen sich aus der Round-Trip-Zeit oder der Anzahl Hops zur Domain Aussagen machen, ob es sich um eine Spam-Domain handeln könnte?
- Domain-Alter Spam-Domains werden oft nur für eine bestimmte Spam-Mail erzeugt. Die Vermutung liegt nahe, dass zwischen der Registrierung der Domain und dessen Gebrauch in einer Spam-Mail nicht allzu viel Zeit liegt. Daraus könnten Rückschlüsse auf ihre Eigenschaft als Spam-Domain gezogen werden. Der Zeitpunkt der Registrierung würde mittels einer

WHOIS-Abfrage durchgeführt werden. Doch genau hier liegt das Problem. Es existiert keine einheitliche Struktur der WHOIS-Einträge, was ein automatisches Auslesen des Registrierungsdatums der Domain erschwert.

- Automatisch berechnete Parameter Die Gewichte und Grenzwerte sind fix im DOMAINATOR-Quellcode verankert und begründen auf einer Analyse von alten Spam-Mails. Sie könnten durch dynamisch berechnete Werte ersetzt werden, die aus einer Analyse aktueller Spam-Mails stammen.
- Weitere Verhältnisse Es könnten weitere Verhältnisse aus den Kriterien gebildet werden. Anstatt nur Verhältnisse aus dem Domain-Kriterium zu bilden, wären auch Verhältnisse zum Beispiel des Site-Kriteriums zum Link-Kriterium denkbar.
- Blacklists Um die Spam-Domain-Identifizierung zu ergänzen, könnten fragliche Domains bei bekannten Verzeichnissen von Spam-Domains (Blacklists) nachgefragt werden.

## <span id="page-47-0"></span>5.3 Effizienter erstellte Statistiken

Die Statistiken über SPAMATO auf <http://www.spamato.net/> werden bei jedem Aufruf neu berechnet. Dies kann je nach Art der Statistik mehrere Sekunden dauern.

Abhilfe schaffen wurde ein intelligentes Caching-Verfahren auf Datenbank- ¨ ebene, das oft benötigte Zwischenergebnisse abspeichert und bei Bedarf wieder verwendet. Zum Beispiel könnte die Anzahl Spam-Identifikationen für jeden Benutzer und jeden Tag in einer separaten Tabelle abgespeichert werden.

## <span id="page-48-0"></span>A Spamato-Events

Dieser Anhang beschreibt die in Kapitel [2](#page-10-0) beschriebenen Events fur das Statistik- ¨ Framework.

Argumente in eckigen Klammern müssen nicht angegeben werden. Solche in geschweiften Klammern bilden zusammen ein Objekt und sind mehrwertig. Die Datentypen der Paramter wurden aus Gründen der Übersichtlichkeit weggelassen. Sie entsprechen jeweils den korrespondierenden Felder in der Datenstruktur.

Der mail-Parameter ist bei jedem Event vorhanden, weil im Mail-Objekt eine Laufnummer enthalten ist, die eine Spamato-Operation identifiziert. Anhand dieser Laufnummer kann der Event-Handler die eintreffenden Events dem richtigen StatReport zuordnen.

## <span id="page-48-1"></span>A.1 STAT PRE CHECK-Event

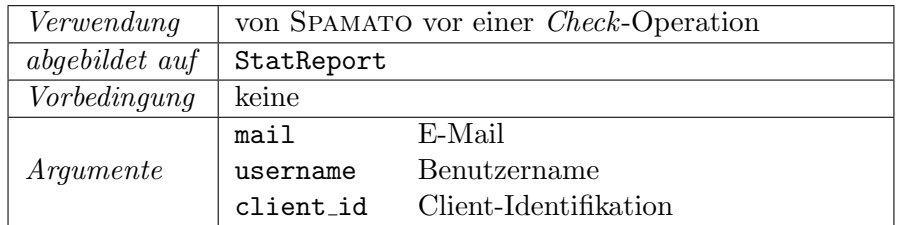

Tabelle A.1: STAT PRE CHECK-Event.

## <span id="page-48-2"></span>A.2 STAT PRE REPORT-Event

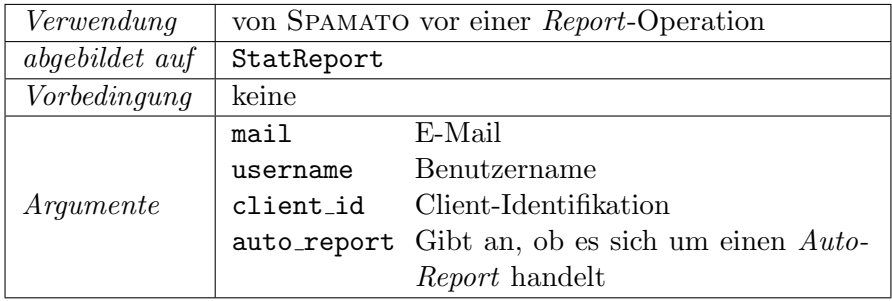

Tabelle A.2: STAT PRE REPORT-Event.

## <span id="page-49-0"></span>A.3 STAT\_PRE\_REVOKE-Event

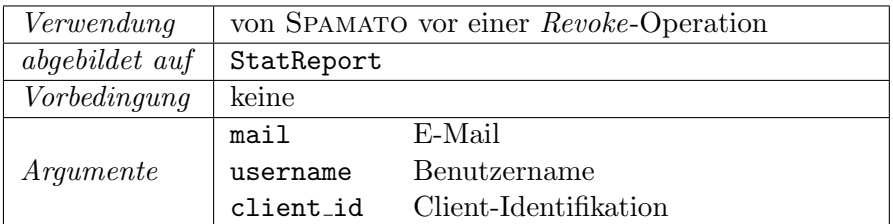

Tabelle A.3: STAT PRE REVOKE-Event.

## <span id="page-49-1"></span>A.4 STAT\_CHECK-Event

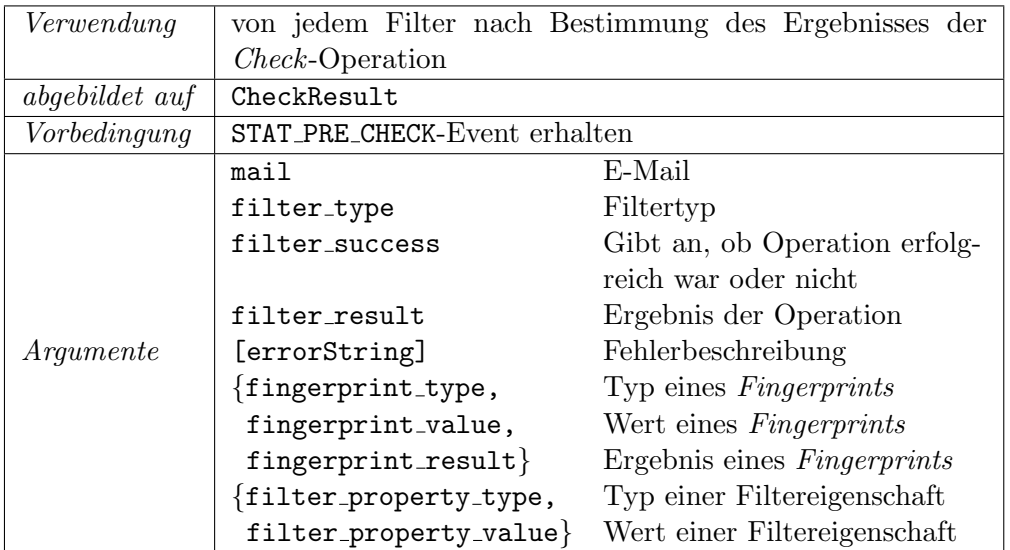

Tabelle A.4: STAT\_CHECK-Event.

## <span id="page-50-0"></span>A.5 STAT REPORT-Event

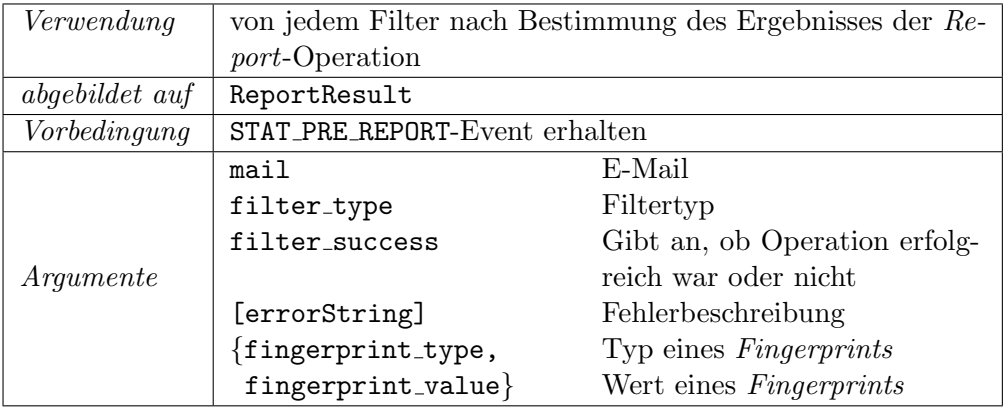

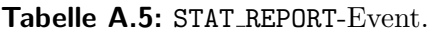

## <span id="page-50-1"></span>A.6 STAT\_REVOKE-Event

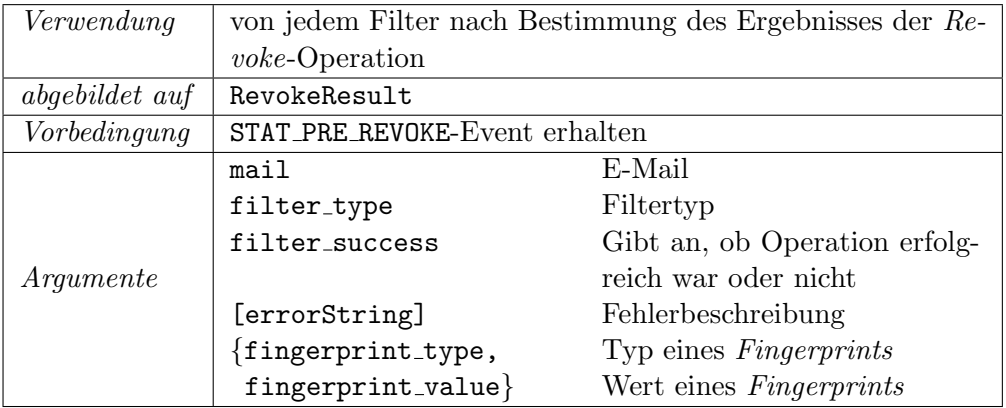

Tabelle A.6: STAT REVOKE-Event.

## <span id="page-51-0"></span>A.7 STAT\_POST\_CHECK-Event

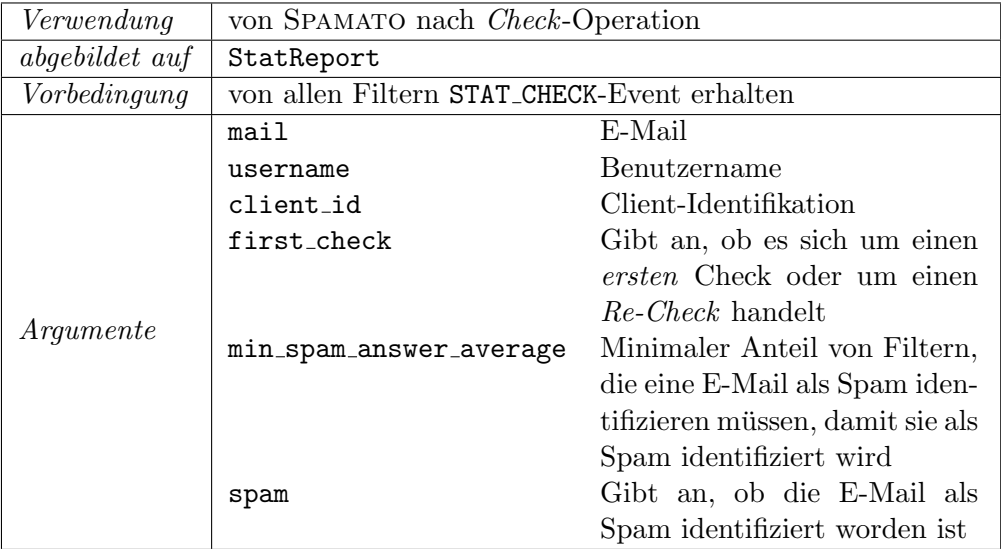

Tabelle A.7: STAT\_POST\_CHECK-Event.

## <span id="page-52-0"></span>B SQL-Definitionen

Dieser Anhang beschreibt alle Tabellen der MySQL-Datenbank [\[mys04\]](#page-60-6) des Statistik-Servers. Fur ihre jeweilige Verwendung sei auf den englischen Kom- ¨ mentar innerhalb der SQL-Tabellendefinition hingewiesen.

Abbildung [B.1](#page-53-0) gibt eine grafische Ubersicht der Tabellen-Struktur. ¨

## <span id="page-52-1"></span>B.1 SQL-Tabellendefinition für common\_filters

 **CREATE TABLE** common filters ( name **varchar**(32) **NOT NULL default** '', filter id tinyint(1) **NOT NULL default** '0', **PRIMARY KEY** (filter id), **KEY** name (name) ) TYPE=MyISAM COMMENT='to map MANUALLY a filter id to a common filter name';

### <span id="page-52-2"></span>B.2 SQL-Tabellendefinition für filter\_properties

```
1 CREATE TABLE filter properties (
2 check id int(1) NOT NULL default '0',
3 user id varchar(32) NOT NULL default '',
4 check time timestamp(14) NOT NULL,
5 filter id tinyint(1) NOT NULL default '0',
6 property id varchar(128) NOT NULL default '',
7 property value text,
8 PRIMARY KEY (check_id,filter_id,property_id),
9 KEY filtertype (filter id),
10 KEY property type (property id),
11 KEY user id (user id),
12 KEY user filter property type (user id,filter id,
       property id)
13 ) TYPE=MyISAM COMMENT='stores properties from all
      filters';
```
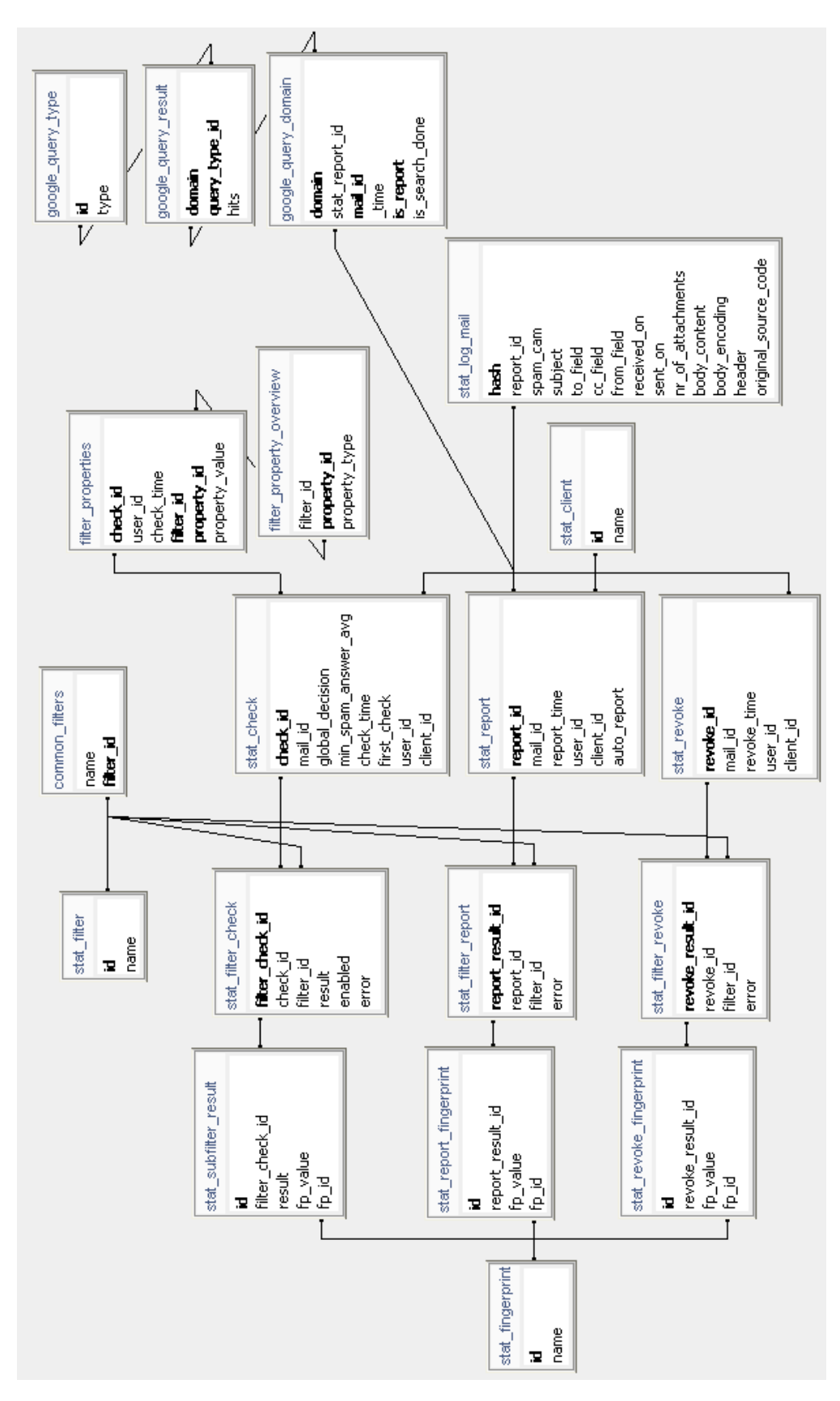

<span id="page-53-0"></span>Abbildung B.1: Tabellen-Struktur der MySQL-Datenbank des Statistik-Servers.

## <span id="page-54-0"></span>**B.3 SQL-Tabellendefinition für**

filter property overview

```
1 CREATE TABLE filter property overview (
2 filter id tinyint(1) NOT NULL default '0',
3 property id tinyint(1) unsigned NOT NULL
        auto increment,
4 property type varchar(255) NOT NULL default '',
5 PRIMARY KEY (property<sub>-1d)</sub>,
    UNIQUE KEY filter_id_property_type (filter_id,
        property type)
7 ) TYPE=MyISAM COMMENT='a list of all possible filter
      property types';
```
## <span id="page-54-1"></span>B.4 SQL-Tabellendefinition für google\_query\_domain

```
1 CREATE TABLE google query domain (
2 domain varchar(255) NOT NULL default '',
3 stat report id int(1) unsigned NOT NULL default '0',
4 mail id varchar(32) NOT NULL default '',
5 time timestamp(14) NOT NULL,
6 is report tinyint(1) unsigned NOT NULL default '0',
7 is search done tinyint(1) unsigned NOT NULL default '0
        \prime,
8 PRIMARY KEY (domain,mail id,is report),
9 KEY domain (domain),
10 KEY mail id (mail id),
11 KEY is report (is report),
12 KEY stat report id (stat report id)
13 ) TYPE=MyISAM COMMENT='stores a search−set {site:domain
      , link:domain, ...} at google';
```
## <span id="page-54-2"></span>B.5 SQL-Tabellendefinition für google\_query\_result

```
1 CREATE TABLE google query result (
2 domain varchar(255) NOT NULL default '',
3 query type id tinyint(1) unsigned NOT NULL default '0'
        ,
4 hits int(1) NOT NULL default '−1',
5 PRIMARY KEY (domain,query type id),
6 KEY query type id (query type id),
7 KEY domain (domain)
8 ) TYPE=MyISAM COMMENT='stores the number of hits of a
     google query using a domain';
```
## <span id="page-55-0"></span> $B.6$  SQL-Tabellendefinition für google query type

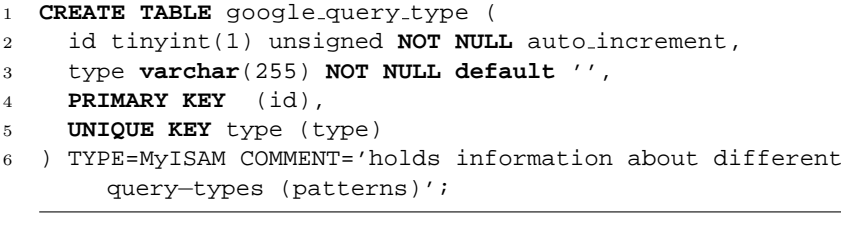

## <span id="page-55-1"></span>B.7 SQL-Tabellendefinition für stat\_check

```
1 CREATE TABLE stat check (
2 check id int(1) unsigned NOT NULL auto increment,
3 mail id varchar(255) default NULL,
4 global decision tinyint(1) NOT NULL default '−1',
5 min spam answer avg double default '−1',
6 check time timestamp(14) NOT NULL,
7 first check tinyint(1) unsigned default NULL,
8 user id varchar(32) NOT NULL default '',
9 client id tinyint(1) default NULL,
10 PRIMARY KEY (check_id),
11 KEY user id (user id),
12 KEY client id (client id),
13 KEY first check (first check),
14 KEY mail id (mail id)
15 ) TYPE=MyISAM COMMENT='contains all checks of mails by
     all spamato−clients';
```
## <span id="page-55-2"></span>B.8 SQL-Tabellendefinition für stat\_client

```
1 CREATE TABLE stat client (
2 id tinyint(1) unsigned NOT NULL auto increment,
3 name varchar(255) NOT NULL default '',
4 PRIMARY KEY (id),
5 UNIQUE KEY name (name)
6 ) TYPE=MyISAM COMMENT='contains ids for pamato−clients (
     mozilla, outlook, ...)';
```
## <span id="page-55-3"></span>B.9 SQL-Tabellendefinition für stat\_filter

```
1 CREATE TABLE stat filter (
2 id tinyint(1) unsigned NOT NULL auto_increment,
3 name varchar(255) NOT NULL default '',
4 PRIMARY KEY (id),
5 UNIQUE KEY name (name)
6 ) TYPE=MyISAM COMMENT='mapping of a filter name to a
     filter number to save storage space';
```
## <span id="page-56-0"></span>B.10 SQL-Tabellendefinition für stat filter check

```
1 CREATE TABLE stat filter check (
2 filter check id int(1) unsigned NOT NULL
        auto_increment,
3 check id int(1) unsigned NOT NULL default '0',
4 filter id tinyint(1) unsigned NOT NULL default '0',
5 result double NOT NULL default '−1',
6 enabled tinyint(1) unsigned NOT NULL default '0',
7 error varchar(255) default NULL,
8 PRIMARY KEY (filter check id),
9 KEY check id (check id,filter id),
10 KEY enabled (enabled),
11 KEY error (error)
12 ) TYPE=MyISAM COMMENT='stores check results for each
      filter';
```
## <span id="page-56-1"></span>B.11 SQL-Tabellendefinition für stat\_filter\_report

```
1 CREATE TABLE stat filter report (
2 report result id int(1) unsigned NOT NULL
        auto_increment,
3 report id int(1) unsigned NOT NULL default '0',
4 filter id tinyint(1) unsigned NOT NULL default '0',
5 error varchar(255) default NULL,
6 PRIMARY KEY (report_result_id),
7 KEY report id (report id,filter id),
    8 KEY error (error)
9 ) TYPE=MyISAM COMMENT='stores report results for each
      filter';
```
## <span id="page-56-2"></span>B.12 SQL-Tabellendefinition für stat\_filter\_revoke

```
1 CREATE TABLE stat filter revoke (
2 revoke result id int(1) unsigned NOT NULL
        auto increment,
3 revoke id int(1) unsigned NOT NULL default '0',
4 filter id tinyint(1) unsigned NOT NULL default '0',
5 error varchar(255) default NULL,
6 PRIMARY KEY (revoke_result_id),
   KEY revoke_id (revoke_id,filter_id),
   8 KEY error (error)
9 ) TYPE=MyISAM COMMENT='stores revoke results for each
    filter';
```
### <span id="page-57-0"></span>B.13 SQL-Tabellendefinition für stat fingerprint

```
1 CREATE TABLE stat fingerprint (
2 id tinyint(1) unsigned NOT NULL auto increment,
3 name varchar(255) NOT NULL default '',
4 PRIMARY KEY (id),
5 UNIQUE KEY name (name)
6 ) TYPE=MyISAM COMMENT='mapping of a fp−name to a fp−id
    to save storage space';
```
## <span id="page-57-1"></span>B.14 SQL-Tabellendefinition für stat\_log\_mail

```
1 CREATE TABLE stat log mail (
2 hash varchar(32) NOT NULL default '',
3 report id int(1) unsigned NOT NULL default '0',
4 spam cam tinyint(1) unsigned NOT NULL default '1',
5 subject varchar(255) default NULL,
6 to field varchar(255) default NULL,
7 cc field varchar(255) default NULL,
8 from field varchar(255) default NULL,
9 received on timestamp(14) NOT NULL,
10 sent on timestamp(14) NOT NULL default '00000000000000
        \mathcal{L}_{\mathcal{A}}11 nr of attachments tinyint(1) unsigned default '0',
12 body_content text,
13 body encoding varchar(255) default NULL,
14 header text,
15 original source code text,
16 PRIMARY KEY (hash),
17 UNIQUE KEY report id (report id),
18 KEY spam_cam (spam_cam)
19 ) TYPE=MyISAM COMMENT='all reported messages with all
      available data';
```
### <span id="page-57-2"></span>B.15 SQL-Tabellendefinition für stat report

```
1 CREATE TABLE stat_report (
2 report id int(1) unsigned NOT NULL auto increment,
3 mail id varchar(255) default NULL,
4 report time timestamp(14) NOT NULL,
5 user id varchar(32) NOT NULL default '',
6 client id tinyint(1) default NULL,
7 auto report tinyint(1) unsigned NOT NULL default '0',
8 PRIMARY KEY (report_id),
9 KEY user id (user id),
10 KEY client id (client id),
11 KEY auto_report (auto_report),
12 KEY mail id (mail id)
13 ) TYPE=MyISAM COMMENT='contains all reports of mails by
     all spamato−clients';
```
## <span id="page-58-0"></span>B.16 SQL-Tabellendefinition für

stat\_report\_fingerprint

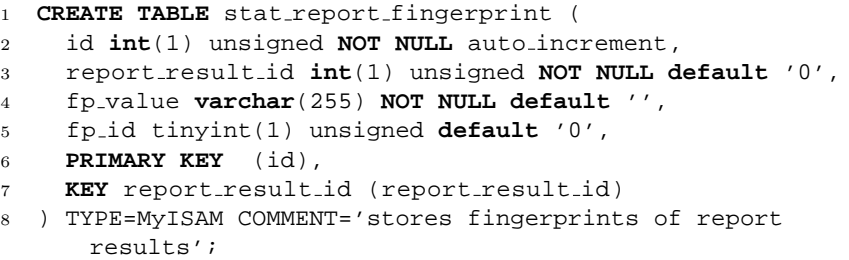

## <span id="page-58-1"></span>B.17 SQL-Tabellendefinition für stat\_revoke

```
1 CREATE TABLE stat_revoke (
2 revoke id int(1) unsigned NOT NULL auto increment,
3 mail id varchar(255) default NULL,
4 revoke time timestamp(14) NOT NULL,
5 user id varchar(32) NOT NULL default '',
6 client id tinyint(1) default NULL,
7 PRIMARY KEY (revoke_id),
8 KEY user id (user id),
9 KEY client id (client id),
10 KEY mail id (mail id)
11 ) TYPE=MyISAM COMMENT='contains all revokes of mails by
      all spamato−clients';
```
## <span id="page-58-2"></span>B.18 SQL-Tabellendefinition für

stat\_revoke\_fingerprint

```
1 CREATE TABLE stat revoke fingerprint (
2 id int(1) unsigned NOT NULL auto increment,
3 revoke result id int(1) unsigned NOT NULL default '0',
4 fp value varchar(255) NOT NULL default '',
5 fp id tinyint(1) unsigned default '0',
6 PRIMARY KEY (id),
7 KEY revoke result id (revoke result id)
8 ) TYPE=MyISAM COMMENT='stores fingerprints of revoke
      results';
```
## <span id="page-59-0"></span>B.19 SQL-Tabellendefinition für stat\_subfilter\_result

```
1 CREATE TABLE stat subfilter result (
2 id int(1) unsigned NOT NULL auto increment,
3 filter check id int(1) unsigned NOT NULL default '0',
4 result double NOT NULL default '0',
5 fp value varchar(255) default NULL,
6 fp id tinyint(1) unsigned default '0',
7 PRIMARY KEY (id),
8 KEY filter check id (filter check id)
9 ) TYPE=MyISAM COMMENT='stores results/fingerprints of
     subfilters';
```
## <span id="page-60-0"></span>Literaturverzeichnis

- <span id="page-60-5"></span>[Adi04] Aditus Consulting. Jpgraph - oo graph library for php. <http://www.aditus.nu/jpgraph/>, 2004.
- <span id="page-60-1"></span>[Bur04] Nicolas Burri. Spamato: A collaborative spam filter system. Diploma thesis, Swiss Federal Institute of Technology Zurich, 2004.
- <span id="page-60-3"></span>[Mei05] Remo Meier. Ein PlugIn-System für SPAMATO. Semesterarbeit, Eidgenössische Technische Hochschule Zürich, 2005.
- <span id="page-60-6"></span>[mys04] MySQL: The World's Most Popular Open Source Database. <http://www.mysql.com/>, 2004.
- <span id="page-60-2"></span>[Sch04] Simon Schlachter. Spamato spam cam. [http://spamato.ethz.ch/index.php?option=com\\_](http://spamato.ethz.ch/index.php?option=com_newsfeeds&task=view&feedid=19&Itemid=47) [newsfeeds&task=view&feedid=19&Itemid=47](http://spamato.ethz.ch/index.php?option=com_newsfeeds&task=view&feedid=19&Itemid=47), 2004. View spam mails reported by SPAMATO users.
- <span id="page-60-4"></span>[Spa04] The apache spamassassin project. <http://www.spamassassin.org/>, 2004. SpamAssassin is an extensible email filter which is used to identify spam.